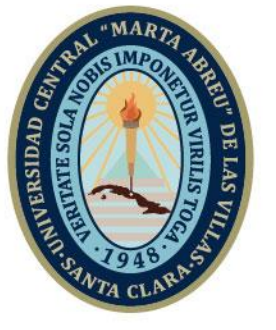

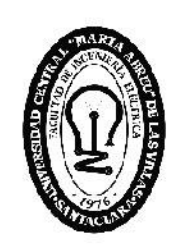

E **Facultad de** Ingeniería Eléctrica

# **TRABAJO DE DIPLOMA**

Aula Virtual de Accionamiento Eléctrico de la especialidad Ing. Agrícola en MOODLE.

Autor: Roberto Medina Fonseca

**UCLV** 

**Universidad Central** 

"Marta Abreu" de Las Villas

Tutor: MSc. Agustín González Rodríguez MSc. Leonardo Rodríguez Jiménez

> Santa Clara Copyright©UCLV

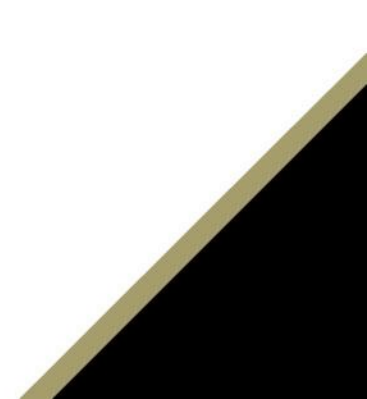

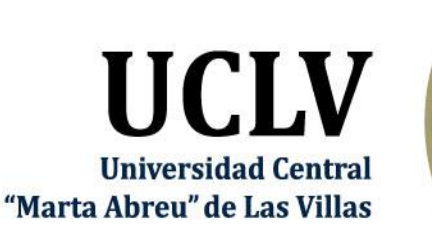

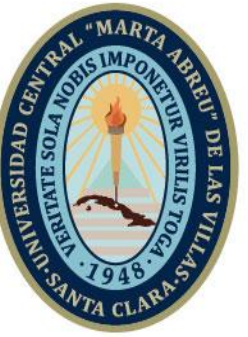

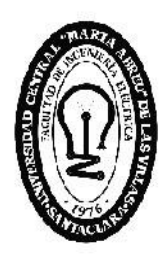

FIE **Facultad de** Ingeniería Eléctrica

# **TRABAJO DE DIPLOMA**

Virtual Classroom of Electric Driver in MOODLE applied in Agricultural Engineering

Santa Clara

Author: Roberto Medina Fonseca

Thesis Director: MSc. Agustín González Rodríguez MSc. Leonardo Rodríguez Jiménez

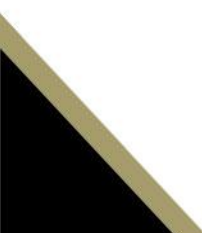

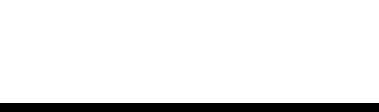

Este documento es Propiedad Patrimonial de la Universidad Central "Marta Abreu" de Las Villas, y se encuentra depositado en los fondos de la Biblioteca Universitaria "Chiqui Gómez Lubian" subordinada a la Dirección de Información Científico Técnica de la mencionada casa de altos estudios.

Se autoriza su utilización bajo la licencia siguiente:

#### **Atribución- No Comercial- Compartir Igual**

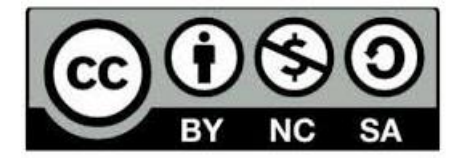

Para cualquier información contacte con:

Dirección de Información Científico Técnica. Universidad Central "Marta Abreu" de Las Villas. Carretera a Camajuaní. Km 5½. Santa Clara. Villa Clara. Cuba. CP. 54 830 Teléfonos.: +53 01 42281503-1419

## **PENSAMIENTO**

## **DEDICATORIA**

Se los dedico a toda mi familia, compañeros y a aquellas personas que de una forma u otra me ayudaron en estos años de estudio y sacrificio en estos años de universidad.

De una manera significativa le quiero agradecer a: Mi mamá, mi papá, mi hermana y a mi abuela que sin el apoyo de estas personas no hubiese sido capaz de desarrollarme como estudiante y como persona de la forma en que lo hice.

### **AGRADECIMIENTOS**

A mi tutor Agustín González Rodríguez y Leonardo Rodríguez Jiménez cuyo apoyo en todo momento me posibilitó cumplir con mi objetivo.

A mi madre y mi padre por estar siempre conmigo, inculcarme los mejores valores y mostrarme el camino a seguir.

A mis compañeros de estudio y profesores.

A todas las personas que de una forma u otra me ayudaron.

Muchas gracias.

### **RESUMEN**

En la actualidad el desarrollo se la tecnología en las comunicaciones ha afectado directamente de forma positiva a la educación en nuestro país y en el mundo. Debido a esto al precisar de las aulas virtuales como apoyo para la enseñanza y aprendizaje los estudiantes cada vez son más independientes de los métodos antaño de aprendizajes. Y esto posibilita el desarrollo de un profesional más independiente y más capacitado

La plataforma interactiva Moodle, constituye una potente herramienta con la que cuentan los docentes para poder crear y gestionar los curso a través de la red. Formar a nuestras comunidades en el uso de esta plataforma bien como usuarios y bien como creadores de contenidos es el principal reto al que se enfrenta el actual sistema de educación si se quiere adaptar convenientemente los métodos tradicionales de enseñanza a la nueva forma de enseñar y aprender que es ya una realidad en el ámbito mundial.

El presente trabajo sienta sus bases en publicar los cursos de la asignatura Accionamiento Eléctrico en la plataforma Moodle, y a explotar los recursos disponibles de esta plataforma, en apoyo a las clases presenciales de la asignatura.

# **Índice**

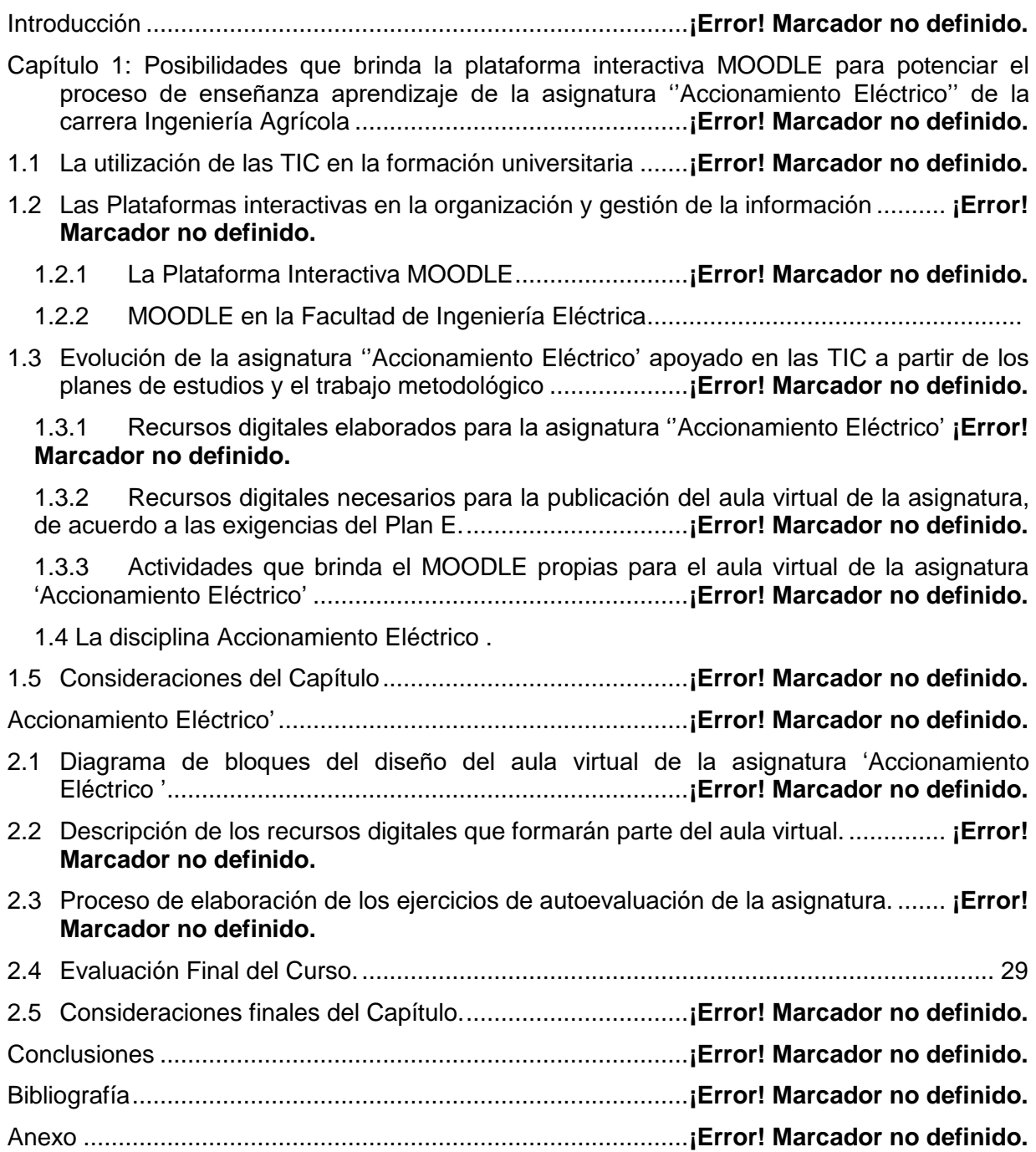

### **INTRODUCCIÓN**

En nuestra sociedad actual la educación universitaria se encuentra en un proceso de cambio constante para mantenernos a la par con el resto del mundo y sobre todo acercar a nuestra educación cada vez más a la excelencia a partir de nuestra realidad económica, política y social de nuestro país. El primer cambio educacional de nuestra revolución fue planteado en la Reforma Universitaria de 1962 donde se sentaron las pautas para las transformaciones que demandaba la educación superior en Cuba en la época. Aportando en su momento la profunda y visionaria definición del concepto de perfeccionamiento continuo de los diseños y contenidos de los planes de estudios

Desde ese momento histórico la educación superior de nuestro país se a mantenido en constante desarrollo manteniendo sus principios de universidad moderna, humanista, universalizada, científica, tecnológica, objeta a cambios, integrada a la sociedad y siempre comprometida con nuestro proceso revolucionario.

Con el venidero programa de estudio (Plan E), se aprovecha la necesidad de reestructuración y actualización de los recursos existentes para el montaje de nuevas aulas virtuales de la disciplina Accionamiento Eléctrico y realizar al diseño del sistema de evaluación de las mismas que ayude al cumplimiento de los requerimientos de este nuevo plan, cuestión que no había sido considerada en las aulas implementadas anteriormente. Esto se justifica ya que en el Plan E las carreras que actualmente se estudian en la FIE tendrán una duración de 4 años y, por tanto, el estudio independiente y la autoevaluación de los estudiantes serán aspectos de gran necesidad para poder vencer los objetivos de las asignaturas[2].

Las aulas diseñadas se encontrarán en el portal educativo de la intranet universitaria con visibilidad disponible para todas las carreras y con posibilidades tecnológicas superiores en la plataforma MOODLE[3], donde los estudiantes encontrarán una poderosa herramienta que les ayudara a desarrollar una mejor capacidad de independencia de criterio, así como su autonomía, y la resolución de problemas ya sea de forma individual o en el trabajo de grupo[2, 4]. Es decir, el estudiante asumiría en dicho momento toda la responsabilidad y compromiso de su propio proceso de aprendizaje.

Aunque, por otra parte, el profesor siempre debe ser capaz de guiar el proceso de enseñanza-aprendizaje aplicando para esto disimiles metodologías acordes al desarrollo social y tecnológico actual, que permitan un aprendizaje desarrollador y significativo[5].

Cada vez toma más fuerza el discurso en torno a la evaluación que evidencia la necesidad de transformar el concepto de enseñanza tradicional, donde el peso de la misma recae por completo en la figura del profesor[5].

Sin embargo, la autoevaluación es un instrumento sustancial en la evaluación formativa pues es importante conocer cuál es la propia percepción del alumno respecto al trabajo realizado, tanto en el ámbito individual como grupal y para ello es preciso ayudar al estudiante a que concrete y desarrolle íntegramente todos los aspectos que conforman el objeto de la autoevaluación (proceso seguido, dificultades halladas, material utilizado, tiempo dedicado, presentación, contenido, etc.)[5].

He aquí donde el uso de las TIC facilita la integración de la evaluación en la actividad diaria con la finalidad de poner en marcha los procesos de autorregulación del aprendizaje en los que el propio alumno debe ser capaz de valorar si está aprendiendo o no, y si desarrolla correctamente las tareas o no. Su introducción(TIC) en el ámbito universitario demanda un nuevo rol del docente ya que ofrece posibilidades para diseñar múltiples instrumentos; organizar la información recogida en el proceso evaluador e interpretarla, facilitando así la comprensión del proceso de aprendizaje[4]. Existe un gran número de plataformas para desarrollar el e-learning en el ámbito educativo, tales como:

- **Atutor**, una plataforma *open source* muy conocida y utilizada;
- **Moodle**, una plataforma *open source* entre las más utilizadas a nivel internacional (su comunidad supera los 70.000 usuarios en todo el mundo);
- **DoceboLMS**, una plataforma *open source* resultado de un proyecto de Claudio Erba, Fabio Pirovano e Andrea Biraghi, figuras importantes del mundo *open source* italiano;
- **Docent**, una plataforma comercial de Docent Inc. (ahora SumTotalSystems), empresa norteamericana líder en el sector;

 **T-learn**, una plataforma comercial de una PYME italiana especializada en *elearning* y *document management*.

Para lograr el uso eficiente de estas plataformas es necesario que el profesor sea capaz de orientar con efectividad el uso de estas, así como lograr la motivación de los estudiantes para su uso ya que este es individual de cada estudiante, se requiere también que el estudiante sea capaz de elegir cuándo utilizar esta vía y que, a su vez, el mismo tenga habilidades de autoestudio para que se sea capaz de aprovechar el tiempo utilizando la misma.

Siguiendo este criterio, en la Facultad de Ingeniería Eléctrica se han desarrollado varios cursos virtuales sobre la plataforma Moodle, donde se incluyen sistemas de ejercicios para la autoevaluación de los estudiantes. De esta forma, se trata de dotar a los estudiantes de un conjunto de recursos digitales que les permite profundizar en los conocimientos adquiridos durante las clases presenciales y, además, conocer el estado de avance de su preparación durante el estudio independiente.

La asignatura "Accionamiento Eléctrico'', perteneciente a la disciplina Ingeniería Agrícola, no cuenta con estas facilidades, siendo esta de gran importancia en la carrera ya que a través de ella se conocen los principales conceptos y principios que rigen las investigaciones científicas, por tanto, no solo es útil durante los estudios de pregrado, sino para postgrado y para la vida profesional.

De aquí que se considere pertinente montar un aula virtual del Accionamiento Eléctrico, que, además, de los recursos tradicionales que se incorporen para ampliar y profundizar en los diferentes temas de la asignatura, contenga un sistema de autoevaluación que permita a los estudiantes conocer su propio progreso en la materia. Lo anterior podría contribuir a perfeccionar el proceso de enseñanza-aprendizaje de dicha asignatura.

En consecuencia, se plantea como problema científico de esta investigación ¿Cómo contribuir a potenciar el proceso de enseñanza aprendizaje de la asignatura Accionamiento Eléctrico con apoyo virtual a partir de las exigencias del plan de estudios E?"

Para dar respuesta a este problema, se traza como **objetivo general:** "Elaborar un aula virtual para la asignatura Accionamiento Eléctrico, según las exigencias del plan E, en la plataforma MOODLE del portal educativo de la intranet universitaria."

#### **Como objetivos específicos se declaran:**

1. Fundamentar las posibilidades que brinda la plataforma interactiva MOODLE para potenciar el proceso de enseñanza aprendizaje de la asignatura ''Accionamiento Eléctrico' de la carrera Ingeniería Agrícola.

2. Definir los recursos didácticos en formato digital necesarios para contribuir al perfeccionamiento de la asignatura 'Accionamiento Eléctrico'.

3. Diseñar ejercicios de autoevaluación de los diferentes temas de la asignatura.

4. Organizar los recursos digitales de la asignatura que formarán parte del sistema de materiales didácticos de la asignatura.

Partiendo de los objetivos específicos, para realizar la presente investigación se proponen **las tareas investigativas** siguientes:

1. La investigación de documentos relacionados con el uso de las plataformas interactivas en el proceso educativo.

2. La selección de los recursos y actividades propios de Moodle que formarán parte del curso a diseñar.

3. La elaboración de materiales en formato digital que contribuyan al mejoramiento del proceso de enseñanza-aprendizaje de la asignatura Accionamiento Eléctrico.

4. La búsqueda y selección de recursos didácticos que faciliten la comprensión de determinados conceptos o temas de la asignatura.

5. El diseño de ejercicios de autoevaluación, con ayuda del tutor, de los diferentes temas de la asignatura.

6. La organización de los recursos digitales seleccionados que se van a publicar en el curso.

7. El montaje de la asignatura en la plataforma Moodle.

8. La confección del informe de investigación con las normas y requisitos exigidos.

La memoria escrita consta de introducción, dos capítulos, conclusiones, bibliografía y anexos.

En el **capítulo #1** se realiza una fundamentación teórica de las categorías fundamentales que se tratan en esta investigación tales como: Posibilidades que brinda la plataforma interactiva Moodle para potenciar el proceso de enseñanza aprendizaje de la asignatura Accionamiento Eléctrico de la carrera Ingeniería Agrícola, así como el uso de las TIC para apoyar este proceso.

Mientras que en el **capítulo #2** se hace el: Diseño y evaluación del aula virtual de la asignatura Accionamiento Eléctrico, y el desarrollo de los ejercicios de autoevaluación, así como el proceso de montaje de estos en la plataforma MOODLE.

Esta investigación ofrece los siguientes **Aportes:** 

Conveniencia: Los estudiantes tendrán la facilidad de encontrar de forma organizada diferentes recursos digitales que les ayudarán a profundizar en los contenidos de la asignatura Protecciones Eléctricas y de ejercicios que les autoevaluarán su aprendizaje.

Relevancia social: Esta aula virtual contribuye a una mejor formación del profesional para emprender proyectos de cualquier nivel.

Implicaciones prácticas: Con esta investigación se contribuye a resolver un problema práctico concreto por su potencial generalizador.

Utilidad metodológica: Tiene posibilidades de replicarse en estudios similares.

# **Capítulo 1: Posibilidades que brinda la plataforma interactiva MOODLE para potenciar el proceso de enseñanza aprendizaje de la asignatura "Accionamiento Eléctrico'' de la carrera Ingeniería Agrícola.**

En este capítulo se abordarán las posibilidades que brinda la plataforma interactiva Moodle para potenciar el proceso de enseñanza y aprendizaje de la asignatura Accionamiento Eléctrico de la carrera Ingeniería Agrícola, además de exponer aspectos vinculados a las experiencias en la utilización de las TIC en la formación universitaria y el apoyo por parte de las mismas a la evolución constante de la asignatura Accionamiento Eléctrico a partir de los planes de estudios y el trabajo metodológico implementado, así como la utilidad de las plataformas interactivas y su forma de aplicación para la puesta en práctica del objetivo que se persigue.

#### **1.1 La utilización de las TIC en la formación universitaria**

Debido al flujo de información que manejan las TIC se han logrado insertar cada vez más en la formación de profesionales, y al encontrarse en constante cambio y desarrollo exigen constantemente mayor preparación por parte de los profesionales para su uso. Este auge, evidente en las circunstancias actuales, crece sin límites en el sistema social cubano como parte de estrategias encaminadas a elevar el nivel cultural y el aprendizaje de jóvenes y adultos donde las experiencias de uso de las TIC en la formación se ubican en un continuo desarrollo que va desde niveles iniciales de sitios Web de las asignaturas hasta otros más complejos, representados por programas basados en entornos virtuales de enseñanza-aprendizaje[4]. Las nuevas tecnologías no suponen una ruptura con las anteriores, se trata de un proceso evolutivo con pasos cuantitativos y cualitativos. Este panorama de modificaciones tiene amplias repercusiones en el sistema expresivo y en su aplicación didáctica. La competitividad de los medios los lleva a modificar sus planteamientos en la representación de la realidad. En ese ámbito también coexisten otros avances de carácter tecnológico, que se adjuntan al proceso de formación del universitario y parten de la creación de grupos encargados de brindar enlaces a servicios, como son la búsqueda de información en bases de datos, bibliotecas virtuales, foros, chats, mensajería electrónica, voz sobre IP, acceso a Internet, plataformas de tele formación, campus virtual, en fin, toda una serie de facilidades que se crean a disposición de estudiantes y profesores para la interacción de conocimientos entre ellos y hacia el exterior de la universidad[4].

El uso de las TIC como medio de enseñanza se fundamenta a partir de sus potencialidades para realizar operaciones automáticas que pueden liberar al individuo para acometer otras tareas conceptuales que considere más importantes, además posibilitan la atención a las diferencias individuales. Cuando aparecen los medios reales apoyados por las TIC (computadoras, softwares educativos, redes telemáticas, etc.) los medios de enseñanza se enriquecen y aportan nuevas formas y métodos para trasmitir los conocimientos[4].

Uno de los recursos más interesantes, necesarios y motivadores que se pueden utilizar para ayudar al desarrollo del proceso enseñanza-aprendizaje es el software educativo. Se define [6]como: «Programa para computadora, que transforma a esta en una máquina con fines educativos, es decir, capaz de propiciar el desarrollo de competencias, procedimientos y aprendizajes en un contexto socio-histórico determinado y que tiene en cuenta las regularidades grupales del personal al que va dirigido».

Por su incidencia fundamental en la labor educativa, en la formación de valores y en la conducción del proceso de enseñanza-aprendizaje el papel del profesor es insustituible en cualquiera de las modalidades del modelo pedagógico cubano. Sin embargo, aunque los medios no sustituyen al profesor, los materiales didácticos y recursos tecnológicos, por el menor contacto alumno-profesor, están destinados a reforzar en la praxis muchas de las funciones de los docentes: orientación, motivación, transmisión, recordación, indagación, discusión, retroalimentación y evaluación, entre otras.

En este nuevo milenio, los alumnos necesitan estar provistos de herramientas y conocimientos necesarios para la investigación, con el objetivo de que puedan enfrentar los retos educativos que presenta la tecnología.

Las tecnologías representan una innovación en el ámbito educativo. Los conocimientos computacionales han cambiado la elaboración de los trabajos de curso, haciéndolos más didáctico con el apoyo de los llamados Power Point, el modo de impartir clases también ha evolucionado: el pasar de la tiza a la tiza líquida, proyecciones, mail, y el uso de plataformas de open source, etc.

Con la aparición del Internet la educación encontró nuevas aristas para la enseñanza y el aprendizaje, siempre y cuando la información sea utilizada de la manera correcta; aprovecharlas de forma inteligente permite un acercamiento y una exploración de mundos virtuales que deben ser conocidos con el objetivo de aprender, incrementar dichos conocimientos y aportar otros nuevos.

La integración de las TIC en la enseñanza y el aprendizaje podría denominarse como la "informatización" de la educación. La informatización constituye el componente, la condición y el catalizador necesarios para modernizar la educación, lo que permitirá pasar de un modelo de enseñanza y aprendizaje basado en la reproducción a un modelo independiente que promueva, a través del manejo de información, la iniciativa y la creatividad[4].

Partiendo de las ideas de Fainholc [1] fue posible, desde el punto de vista pedagógico, definir las ventajas representativas de las TIC para el proceso de aprendizaje colaborativo, en cuanto a:

- a) Estimular la comunicación interpersonal, que es uno de los pilares fundamentales dentro de los entornos de aprendizaje virtual, pues posibilita el intercambio de información y el diálogo y discusión entre todas las personas implicadas en el proceso. En función del diseño del curso, existen herramientas que integran diferentes aplicaciones de comunicación interpersonal o herramientas de comunicación ya existentes (como el correo electrónico o el chat).
- b) Las nuevas tecnologías facilitan el trabajo colaborativo, al permitir que los aprendices compartan información, trabajen con documentos conjuntos y faciliten la solución de problemas y toma de decisiones.

Algunas utilidades específicas de las herramientas tecnológicas para el aprendizaje cooperativo son: transferencia de ficheros, aplicaciones compartidas, asignación de tareas, calendarios, chat, convocatoria de reuniones, lluvia de ideas, mapas conceptuales, navegación compartida, notas, pizarra compartida, votaciones, ejercicios conjuntos, etc.

- c) Seguimiento del progreso del grupo, a nivel individual y colectivo; esta información puede venir a través de los resultados de ejercicios y trabajos, test de autoevaluación y coevaluación, estadística de los itinerarios seguidos en los materiales de aprendizaje, participación de los estudiantes a través de herramientas de comunicación, número de veces que han accedido estos al sistema, tiempo invertido en cada sesión y otros indicadores que se generan automáticamente y que el docente podrá chequear para ponderar el trabajo de cada grupo, pero a su vez los estudiantes podrán también visualizar el trabajo que tanto ellos como el resto de los grupos han efectuado y aplicar a tiempo correctivos y estrategias metacognitivas que tiendan a remediar un desempeño inadecuado.
- d) Acceso a información y contenidos de aprendizaje: mediante las bases de datos online o bibliográficas, sistemas de información orientados al objeto, libros electrónicos, publicaciones en red, centros de interés, enciclopedias, hipermedias, simulaciones y prácticas tutoriales que permiten a los estudiantes intercambiar direcciones, diversificar recursos e integrar perspectivas múltiples.
- e) Gestión y administración de los alumnos: permite el acceso a toda aquella información vinculada con el expediente del estudiante e información adicional, que le pueda ser útil al docente en un momento dado, para la integración de grupos o para facilitar su desarrollo y consolidación.
- f) Creación de ejercicios de evaluación y autoevaluación, con los que el docente podrá conocer el nivel de logro y rediseñar la experiencia de acuerdo a su ritmo y nivel y al estudiante le ofrecerán retroalimentación sobre el nivel de desempeño.

El mundo se encuentra cambiando constantemente en búsqueda de alternativas que suplan las necesidades humanas y el proceso educativo está vinculado a estos cambios evidenciándose en el perfeccionamiento de los planes de estudios. Ejemplo de esto es el venidero Plan de Estudio E que producirá transformaciones radicales en la Educación Superior de Cuba, donde asignaturas como Accionamiento Eléctrico verán reducido de forma considerable el contenido impartido en el aula, evidenciando la necesidad de orientar como estudio independiente temas que consoliden y amplíen los conocimientos de los estudiantes.

Se pretende lograr transformaciones cualitativas en el proceso de formación como consecuencia de un amplio y generalizado empleo de las TIC. Transformaciones que han de expresarse fundamentalmente en la renovación de concepciones y prácticas pedagógicas que conlleven a reformular el papel del docente y a desarrollar modelos de aprendizaje de los estudiantes distintos a los tradicionales. Lo anterior se debe tener en cuenta en el diseño de los programas de disciplinas y asignaturas, considerando además que el uso de las TIC rompe con el concepto del profesor como fuente principal del conocimiento, pues deja de ser la única referencia que tiene el estudiante para el acceso al saber. Se debe lograr el empleo generalizado de software profesionales, plataformas interactivas y un acceso eficiente a fuentes confiables de información en la red de redes, entre otras.

La preparación metodológica de las diferentes materias, y particularmente de la asignatura Accionamiento Eléctrico es un proceso que siempre hay que perfeccionar. Esto se debe a varios factores, entre los cuales se pueden mencionar:

- La evolución constante de los contenidos, lo que obliga a actualizarlos.
- La necesidad de adecuar permanentemente la asignatura a las condiciones cambiantes, tales como las características del grupo estudiantil, medios auxiliares disponibles, textos, recursos materiales, variaciones de la organización docente del año, etc.
- La experiencia que va adquiriendo el colectivo de profesores en la didáctica específica de la asignatura.

• El surgimiento de nuevas tecnologías de apoyo al proceso docente educativo.

Este último factor, las Tecnologías de la Información y la Comunicación, imponen la necesidad y la posibilidad de renovar técnicas de enseñanza-aprendizaje, y de renovar también el tipo de material docente que se pone a disposición de los estudiantes. Las TIC proporcionan acceso a los servicios educativos del campus universitario a cualquier alumno desde cualquier lugar, de forma que pueda desarrollar acciones de aprendizaje autónomamente [1], lo que universaliza tremendamente la posibilidad de estudiar sin necesidad de acudir a este.

## **1.2 Las Plataformas interactivas en la organización y gestión de la información**

Se destaca el uso cada vez más frecuente de las plataformas interactivas como parte del desarrollo de la educación a distancia, aunque no solamente hasta ahí llegan sus capacidades, sino que también brinda sus aportes a la enseñanza presencial de manera muy eficiente. Estas plataformas permiten, entre otras cosas, la publicación web de materiales digitales con el objetivo de fomentar el proceso educativo en centros de estudio[7].

Debido a esto se precisa disponer de una plataforma que permita integrar las diferentes posibilidades otorgadas por las redes para el aprovechamiento en el ámbito educativo.

Sin lugar a dudas, muchas son las ventajas y beneficios que ofrecen las TIC como medios para la educación a distancia, en sus modalidades de plataformas gestoras del aprendizaje (LMS) y Videoconferencia[4].

De acuerdo con González Mariño [8] en un estudio realizado por la Organización para la Cooperación y el Desarrollo Económico estas son las principales ventajas educativas que ofrecen las nuevas tecnologías.

- Independencia en tiempo y en espacio: aprender en cualquier sitio y momento.
- Acceso de todos a la educación.
- Acceso a través de Internet a recursos y servicios educativos en permanente crecimiento.

Existen múltiples plataformas creadas con el objetivo de gestionar cursos, servir de instrumento de comunicación entre profesores y estudiantes, dentro del ámbito de la educación, con el objeto de mejorar la calidad de la misma. Entre las más populares se encuentran las siguientes[1]:

**Microcampus**: Desarrollada por la Universidad de Alicante, España.

**Claroline**: Desarrollada por la Universidad Católica de Lovaina, Bélgica.

**Manhattan**: Usada por primera vez en la Western New England Collage, en Springfield, Massachusetts.

**ATutor:** Es un entorno de creación y gestión de cursos en línea de la Universidad de Toronto, Canadá.

**TelEduc:** Es desarrollada y distribuida como software libre por la Universidad Estatal de Campinas (UNICAMP), de Brasil.

**Fle3**: Creado por Universidad de Helsinki Finlandia, con Sistema operativo: Linux, Mac OS X, Windows.

**CMS Moodle**: Creado por Martin Dougiamas, Australia y distribuido gratuitamente como software libre.

En Cuba también se ha dado lugar al desarrollo de plataformas propias usando las tecnologías de software libre en colaboración con compañías extranjeras tales como [9]:

**SEPAD**: Desarrollado en la UCLV, es una plataforma que cuenta con varias interfaces que se mueven desde el ambiente clásico Web para los usuarios que tiene posibilidad de conexión en línea, una versión de clientes para poder acceder a los servicios de la plataforma a través de correo electrónico o una versión multimedia, capaz de ejecutarse sin necesidad de conexión alguna. Además, cuenta con un aula virtual donde se puede acceder a diferentes materiales, autoevaluaciones, búsquedas, calificaciones, así como mensajería interna, foros de debate, anuncios y salas de Chat.

**Mundicampus:** Desarrollado por la empresa española Mundicampus y el Centro de Estudios de Ingeniería de Sistemas (CEIS) del Instituto Superior Politécnico José Antonio Echeverría (CUJAE). Es una plataforma cómoda y flexible que permite la impartición de cursos a distancia en un entorno Web.

**AprenDIST:** Sistema desarrollado en el Instituto Superior Politécnico José Antonio Echeverría, es una plataforma digital interactiva para la educación a distancia que permite crear los más diversos cursos y cuenta con varias herramientas como Chat, foros, correo electrónico, biblioteca, etc.

Entre estas plataformas en la UCLV se ha utilizado con mayor fuerza la plataforma MOODLE ya que sus características la convierten en una potente herramienta para el apoyo de la educación en la modalidad semipresencial y a distancia.

#### **1.2.1 La Plataforma Interactiva MOODLE**

Se puede decir que Moodle es una aplicación para crear y gestionar plataformas educativas, es decir, espacios donde un centro educativo, institución o empresa, gestiona recursos educativos proporcionados por unos docentes y organiza el acceso a esos recursos por los estudiantes, y además permite la comunicación entre todos los implicados (alumnado y profesorado) [10].

Moodle fue diseñado por *Martin Dougiamas de Perth*, Australia Occidental, quien basó su diseño en las ideas del constructivismo en pedagogía, que afirman que el conocimiento se construye en la mente del estudiante en lugar de ser transmitido sin cambios a partir de libros o enseñanzas y en el aprendizaje colaborativo.

La primera versión de Moodle apareció el 20 de agosto de 2002 y, a partir de allí han aparecido nuevas versiones de forma regular que han ido incorporando nuevos recursos, actividades y mejoras demandadas por la comunidad de usuarios Moodle.

Moodle se distribuye gratuitamente como Software Libre (*Open Source*), bajo licencia pública GNU. Esto significa que Moodle tiene derechos de autor (*copy-right*), pero permite algunas libertades: como copiar, usar y modificar Moodle siempre que se acepte proporcionar el código fuente a otros, no modificar la licencia original y los derechos de autor, y aplicar esta misma licencia a cualquier trabajo derivado de él[11].

Es fácil de instalar en casi cualquier plataforma con un servidor Web que soporte PHP. Solo requiere que exista una base de datos (y se puede compartir). Con su completa abstracción de bases de datos, soporta las principales marcas de bases de datos (en especial *MySQL*)[12].

Finalmente, es importante destacar que, al ser Moodle una aplicación Web, el usuario solo necesita para acceder al sistema un ordenador con un navegador Web instalado (*Mozilla Firefox, Internet* Explorer, o cualquier otro) y una conexión a Internet. Por supuesto, también se necesita conocer la dirección Web (URL) del servidor donde Moodle se encuentre alojado y disponer de una cuenta de usuario registrado en el sistema[13].

### **1.2.2 MOODLE en la Facultad de Ingeniería Eléctrica**

La Facultad de Ingeniería Eléctrica (FIE) cuenta con una gran cantidad de cursos disponibles, implementados en la plataforma interactiva Moodle. Dichos cursos se localizan en el sitio Web correspondiente al Moodle en la Facultad: https://moodle.uclv.edu.cu/. El perfeccionamiento de estos cursos es el principal aliciente que nos impulsa a desarrollar estos trabajos enfocados en temáticas de interés para el estudiantado y que no siempre son abordados en el aula[9].

En la **Tabla 1.1** se muestran las aulas que se han abierto en la plataforma MOODLE en las carreras de la FIE: Ingeniería en Telecomunicaciones y Electrónica (ITE), Ingeniería en Automática (IA) e Ingeniería Eléctrica (IE). Se consideran activas solo aquellas a las que se ha podido acceder, el resto o están restringidas o simplemente están vacías.

| <u>ra</u><br>ō<br>ပိ | Aulas | Activas | Videos         | ပ္လ<br>aboratori | Glosario       | uestas<br>Enci | ros<br>운 | Wikis | ioeu<br>Ejercicios<br>autoevalı | Bibliografía |
|----------------------|-------|---------|----------------|------------------|----------------|----------------|----------|-------|---------------------------------|--------------|
| <b>ITE</b>           | 39    | 22      | $\overline{4}$ | 8                | $\overline{2}$ |                | 2        |       | 4                               | 12           |
| IA                   | 54    | 24      | ٠              | ⇁                |                |                |          |       | $\overline{\phantom{a}}$        | 3            |

**Tabla 1.1: Situación de las aulas virtuales en MOODLE de la FIE**

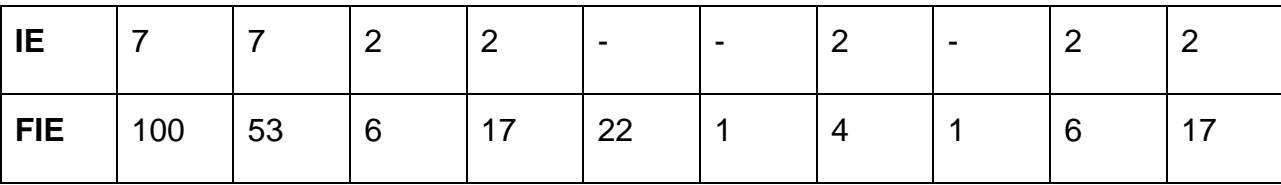

Como puede observarse, en la mayoría de las aulas no se utilizan las actividades que brinda MOODLE y solamente 6 de ellas incluyen ejercicios de autoevaluación. Esto indica que estas aulas no aprovechan las posibilidades que ofrece esta plataforma para la interacción entre profesor y estudiantes y entre los propios estudiantes.

## **1.3 Evolución de la asignatura ''Accionamiento Eléctrico'' apoyado en las TIC a partir de los planes de estudios y el trabajo metodológico**

La asignatura Accionamiento Eléctrico, perteneciente a la disciplina Ingeniería Agrícola, cuenta con un repositorio en la intranet universitaria (http:\\10.12. 1.68\fie\CARRERAS\ING. Agrícola\Accionamiento Eléctrico) donde los estudiantes pueden encontrar diversos recursos digitales que contribuyen a su formación.

También a través de la confección de este proyecto basado en la plataforma interactiva MOODLE se contribuirá al desarrollo de la asignatura Accionamiento Eléctrico que dotará a los estudiantes y profesores de una mejor herramienta para su autopreparación.

### **1.3.1 Recursos digitales elaborados para la asignatura ''Accionamiento Eléctrico''**

Estratégicamente se hace necesario el promover un mayor trabajo por parte de los estudiantes en la búsqueda de materiales y bibliografía en la Intranet de la FIE para complementar el estudio sobre la asignatura, así como el trabajo en los laboratorios de computación utilizando el gestor bibliográfico EndNote para citas y referencias bibliográficas, además de incentivar el uso de Internet para obtener habilidades en la gestión de la información y el uso del correo electrónico para la comunicación entre profesores y alumnos. Para que esto pueda materializarse contamos con el apoyo de las TIC en especial la plataforma MOODLE la cual brinda muchas herramientas que nos permiten mostrar en una interfaz sencilla y acogedora las temáticas de las asignaturas,

para ello se cuenta con conferencias y clases prácticas digitales, videos, seminarios, laboratorios, cuestionarios y una documentación bibliográfica.

## **1.3.2 Actividades que brinda el MOODLE propias para el aula virtual de la asignatura ''Accionamiento Eléctrico '' [3]**

Actividades que podemos encontrar en la plataforma interactiva MOODLE:

**Bases de Datos:** permite a los participantes crear, mantener y buscar información en un repositorio de registros.

**Chat:** da la posibilidad de tener una discusión en formato texto de manera sincrónica en tiempo real a los que interactúan en el curso.

**Examen:** brinda la opción al profesor de diseñar y plantear cuestionarios con preguntas tipo opción múltiple, verdadero/falso, coincidencia, respuesta corta y respuesta numérica.

**Foro:** permite a los participantes tener discusiones asincrónicas, es decir discusiones que tienen lugar durante un periodo prolongado de tiempo.

**Herramienta Externa:** Aporta a los estudiantes la posibilidad de interactuar con recursos educativos y actividades alojados en otros sitios de internet.

**Taller:** permite la recopilación, revisión, y evaluación por pares del trabajo de los estudiantes.

**Tarea:** proporciona al profesor la forma de evaluar el aprendizaje de los alumnos mediante la creación de una tarea a realizar que luego revisará, valorará y calificará.

Dentro de sus **principales ventajas** podemos encontrar que [11]:

-Fomentan el autoaprendizaje y la preparación individual, lo cual contribuye a la transformación de la manera de actuar de los estudiantes para su futura preparación profesional.

-Permiten la masividad del aprendizaje.

- -Preparan al alumno como investigador al asumir el aprendizaje de manera responsable y menos dependiente del profesor.
- -Plantean estructuras más abiertas en la cual los alumnos pueden enfatizar individuamente en los módulos de enseñanza que presente mayores dificultades. Brinda al profesor la posibilidad de atender y supervisar mayor número de estudiantes.
- Propician el trabajo colaborativo en la red a través de las facilidades que brinda el correo electrónico, Chat, Foros de discusión, etc.

## **1.3.3 Recursos digitales necesarios para la publicación del aula virtual de la asignatura, de acuerdo a las exigencias del Plan E**

Una vez planteadas las exigencias del plan E para la publicación del aula virtual de la asignatura Accionamiento Eléctrico en el MOODLE es posible apreciar que se disponen de recursos digitales tales como archivos, capetas, etiquetas, URL.

Mientras que el módulo archivo permite a los profesores proveer un archivo como un recurso del curso, el cual puede incluir tanto archivos de soporte, por ejemplo, una página HTML como imágenes incrustadas u objetos Flash.

Por otra parte, el recurso carpeta le permite al profesor mostrar un grupo de archivos relacionados dentro de una única carpeta.

Las etiquetas posibilitan insertar textos y elementos multimedia en las páginas del curso entre los enlaces a otros recursos y actividades.

El recurso URL permite que el profesor pueda proporcionar un enlace de Internet como un recurso del curso. Todo aquello que esté disponible en línea, como documentos o imágenes.

Además de los recursos digitales que ofrece el MOODLE podemos encontrar presentaciones Power Point, documentos Word, y archivos PDF.

### **1.4 La disciplina Ingeniería Agrícola:**

La disciplina de prestación de servicio de Accionamiento Eléctrico en el Plan E está conformada por la asignatura siguiente: Accionamiento Eléctrico

La asignatura Accionamiento Eléctrico está compuesta por los temas:

#### **Tema I: Mecánica Del accionamiento.**

#### **Tema II**. **Selección de la potencia de los motores eléctricos**

Con un fondo de tiempo de 54 horas clases, distribuidas en las formas de enseñanza siguiente:

#### **Objetivos Generales de la Asignatura.**

#### **Objetivos Educativos.**

#### **Objetivos Educativos.**

Contribuir a formar Ingenieros Agrícolas capaces de:

- $\checkmark$ . Manifestar en su trabajo de proyección y explotación de la técnica electro energética valores tales como responsabilidad, honestidad, modestia, desinterés y compromiso.
- . Plasmar en su trabajo en todo momento la lucha por la eficiencia económica, el ahorro y uso racional de la energía y los recursos materiales y laborales, la calidad en los trabajos de proyección y explotación eléctricos, así como el aumento de la productividad del trabajo.
- $\checkmark$  . Trabajar en forma organizada e independiente en colectivos técnicos atormentándose y auto informándose, siendo capaces de adaptarse a situaciones nuevas, sentir la necesidad de estudiar y superarse constantemente.
- Utilizar el idioma español con eficiencia en su forma oral y escrita a través del oficio adquirido de la presentación y defensa de informes técnicos.
- $\checkmark$  Crear las condiciones de trabajo que preserven la salud, la vida humana y el medioambiente.
- $\checkmark$  Ser celoso de su ética profesional, no permitiendo violaciones, chapucerías e indolencias.

#### **Objetivos instructivos.**

Formar Ingenieros Agrícolas capaces de:

- $\checkmark$  Determinar tanto analítica como experimentalmente las características mecánicas y energéticas de los accionamientos eléctricos de velocidad variable a lazo abierto
- Seleccionar, basándose en criterios técnico-económicos los accionamientos eléctricos de velocidad variable para mecanismos que no requieran operación a lazo cerrado, incluido el motor eléctrico.
- $\checkmark$  Ajustar y explotar variadores de velocidad industriales operando a lazo abierto.
- $\checkmark$  Interpretar y poder comunicarse en idioma inglés en aspectos relacionados con los accionamientos eléctricos.
- $\checkmark$  Aplicar la computación en la selección y proyecto de los accionamientos eléctricos.
- $\checkmark$  Aplicar las reglas y normas de protección e higiene del trabajo.
- $\checkmark$  Aplicar la norma cubana y conocer e interpretar las de los países más desarrollados.

#### **Sistema de conocimientos.**

Concepto de accionamiento eléctrico. Componentes del accionamiento eléctrico. Ecuación de movimiento del accionamiento eléctrico. Características mecánicas de los motores eléctricos. Operación en los cuatro cuadrantes. Indicadores fundamentales del control de la velocidad. Aspectos generales del control de velocidad de los motores de corriente directa. Control por campo y control por armadura. Control del motor de CD con convertidores estáticos. Control de velocidad de motores asincrónicos de rotor bobinado. Control por inserción de resistencias en el rotor. Cascada asincrónica a tiristores. Control de velocidad de motores asincrónicos de rotor en cortocircuito por variación de frecuencia. Principios generales, leyes de mando. Operación en la zona de momento constante y en la zona de potencia constante. Convertidores estáticos de frecuencia variable para motores asincrónicos, control de voltaje y frecuencia. Modulación PWM: modulación sinusoidal natural y regular, concepto de vector espacial trifásico, modulación vectorial. Zona de transición. Operación con onda rectangular. Razón de Modulación: selección de la razón de modulación. Comportamiento del motor alimentado por convertidores estáticos de frecuencia variable. Ejemplos de aplicaciones.

Arranque de motores asincrónicos, problemas generales. Arranque del motor rotor bobinado por inserción de resistencias en el rotor. Arranque de motores de rotor en cortocircuito directo de la línea y a voltaje reducido. Utilización de arrancadores estáticos, selección y ajuste. Simulación en computadora del proceso de arranque directo a la red y por tensión y frecuencia variable con convertidores estáticos. Frenaje de los accionamientos eléctricos. Frenaje dinámico y su aplicación a motores de CD y CA. Frenaje por inversión: su aplicación a motores de CD y CA. Frenaje regenerativo en motores de CD y CA. Simulación en computadora del proceso de frenaje.

#### **Sistema de Habilidades.**

- Determinar las características mecánicas de los accionamientos eléctricos de forma experimental y analítica.
- $\checkmark$  Seleccionar sistemas de control de velocidad de motores eléctricos, que no requieran operación a lazo cerrado, basándose en criterios técnico-económicos.
- $\checkmark$  Analizar los sistemas de control de la velocidad de motores eléctricos basándose en criterios energéticos y de calidad de la energía.
- $\checkmark$  Ajustar los parámetros de operación más importantes de los variadores de velocidad industriales.
- $\checkmark$  Analizar y evaluar el comportamiento transitorio de los accionamientos eléctricos.
- $\checkmark$  Aplicar la computación en el análisis del comportamiento de los accionamientos eléctricos.
- $\checkmark$  Interpretar y poder comunicarse en idioma inglés en temas relacionados con los accionamientos eléctricos.
- $\checkmark$  Aplicar las reglas y normas de seguridad eléctrica.

#### **Sistema de evaluación propuesto:**

El sistema de evaluación está compuesto por 1 pruebas parciales, 2 Laboratorios y evaluaciones frecuentes (3 clases prácticas) y dos proyectos de curso. Las evaluaciones de clases prácticas, además de evaluar el trabajo independiente de los estudiantes, considerarán la preparación previa del estudiante (resolución de la guía de preparación y respuesta a la pregunta de entrada). Todo lo cual redundará en su nota final de la actividad.

#### **Indicaciones Metodológicas y de Organización de la Asignatura.**

Las prácticas deben tener como objetivos:

- Introducción al concepto de accionamiento eléctrico
- Clasificación delos accionamientos eléctricos
- Ecuación del movimiento en los accionamientos eléctricos
- Introducción a la selección de motores eléctricos. Régimen de trabajo
- Método para selección de la la potencia de los motores eléctricos en los diferentes regímenes de trabajo.
- Protección de los motores eléctricos.

#### **1.5 Consideraciones del Capítulo**

Tomando como base el marco teórico referencial se puede concluir que el uso de las TIC en la educación puede facilitar el trabajo de los estudiantes y profesores en la investigación científica y posibilitar el mejoramiento de las habilidades creativas, la imaginación, habilidades comunicativas y colaborativas pudiendo acceder a mayor cantidad de información y proporcionando los medios para un mejor desarrollo integral de los individuos.

Por otro lado, el empleo de Plataformas Educativas se hace popular en el campo universitario por las facilidades que estas brindan en el montaje de cursos, pero cabe destacar que en ningún momento pretenden sustituir la labor del profesor en las clases presenciales. Solamente se busca perfeccionar y apoyar su trabajo, haciendo que la asignatura llegue a ser del interés de todos los participantes y promuevan principalmente el estudio independiente como requisito fundamental en la formación del alumno.

El trabajo en el Moodle para la publicación de materiales educativos no resulta una tarea difícil, no se requiere ser un experto en lenguajes de programación, lo único necesario es saber concretamente cual es el objetivo y conocer lo que se puede lograr con el manejo de cada uno de los recursos de la aplicación, y simplemente colocar la información en la plataforma.

Teniendo en cuenta el Plan de Estudio D y orientados hacia las transformaciones implícitas del E, se evidencia la necesidad de desarrollar materiales en dicha asignatura que orienten al alumno en el estudio independiente y el trabajo en equipos, por lo que se debe encaminar el proceso hacia modelos de enseñanza-aprendizaje que hagan un uso debido de los recursos, equipos de cómputo, redes y tecnología en general.

De aquí que se justifique la publicación de un material de apoyo a la asignatura accionamiento eléctrico sobre la plataforma Moodle

# **Capítulo 2: Diseño y evaluación del aula virtual de la asignatura 'Accionamiento Eléctrico'' aplicada en Ingeniería Agrícola**

En este capítulo se abordará el proceso de confección de los ejercicios de autoevaluación para la asignatura de Accionamiento Eléctrico aplicada en Ingeniería Agrícola basada en la plataforma interactiva Moodle, y se brindarán detalles como son el tipo de método de calificación empleado, resaltando una serie de particularidades de este, de manera que funcione como guía que pueda ser consultada para la realización de nuevos proyectos de este tipo.

### **2.1 Diagrama de bloques del diseño del aula virtual de la asignatura ''Accionamiento Eléctrico''**

Con la implementación de la asignatura Accionamiento Eléctrico en el nuevo curso se pretende proporcionar aprendizajes relevantes que propicien un desarrollo posterior, además de servir como formación de base, tanto para aquellos alumnos que decidan orientar su vida profesional por la vía de los ciclos formativos como para los que elijan la vía universitaria siempre desarrollando las formas del pensamiento lógico y del razonamiento mediante la ejercitación de habilidades de análisis y aplicación de conceptos que contribuyan a la formación de hábitos necesarios para su actividad profesional futura.

La asignatura consta de todos temas:

1. Tema I: Mecánica del accionamiento eléctrico. (Clases prácticas, Conferencias, Laboratorio; Tarea Extraclase, Bibliografía, Autoevaluaciones.)

2. Tema II: Selección de la potencia de los motores. (Clases prácticas, Conferencias, Tarea Extraclase, Bibliografía, Autoevaluaciones.)

El diseño del aula virtual toma esta misma organización la cual se muestra en el diagrama de bloques de la figura 2.1. Como se observa en cada tema aparecen los recursos digitales disponibles.

## **2.2 Descripción de los recursos digitales que formarán parte del aula virtual.**

El curso se ha diseñado de la forma en que aparece en la **figura 2.2.**

**Grafico** 

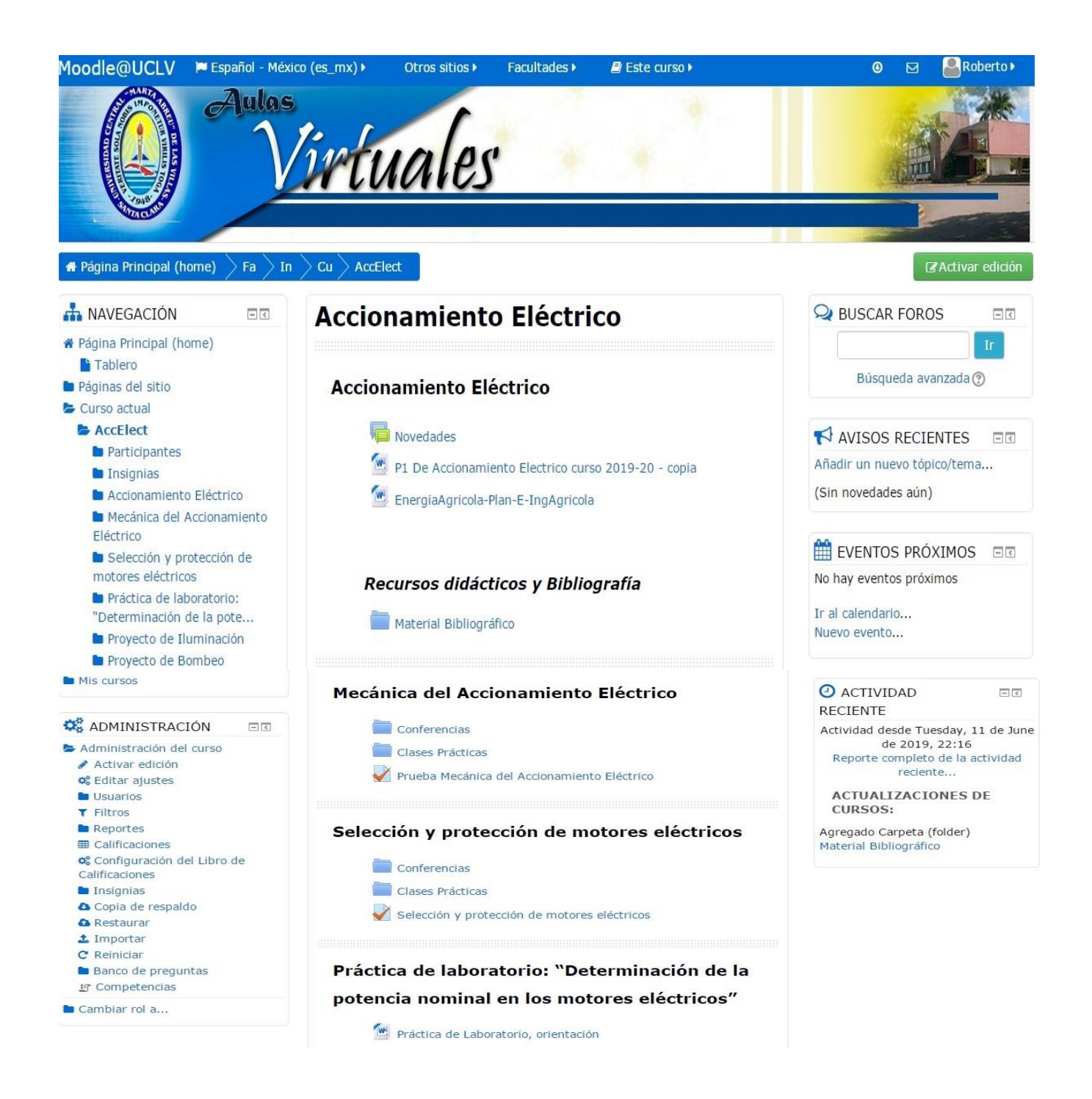

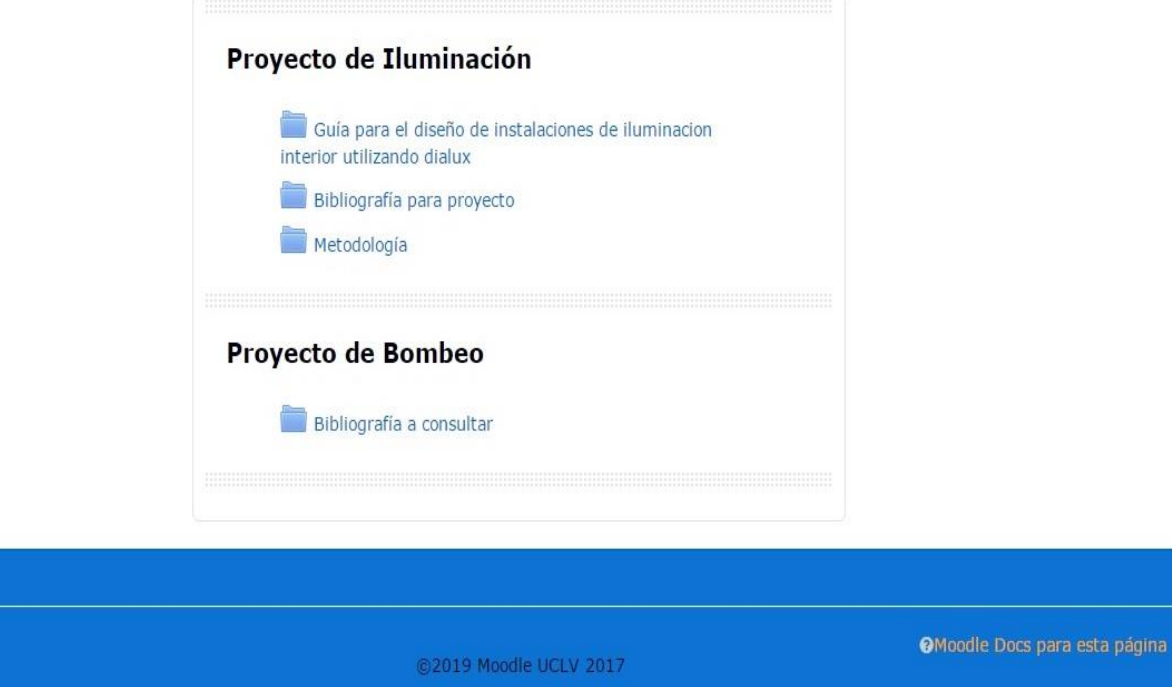

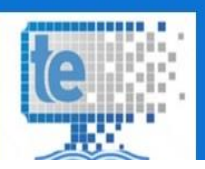

#### **Figura 2.2: Muestra del curso diseñado en Moodle**

Como se observa, en la presentación aparece la bibliografía general del tema, el P1 y el y plan E Ingeniería Agrícola (programa analítico).

En la figura 2.3 se observa la estructura que conforma uno de los temas de la asignatura en la plataforma.

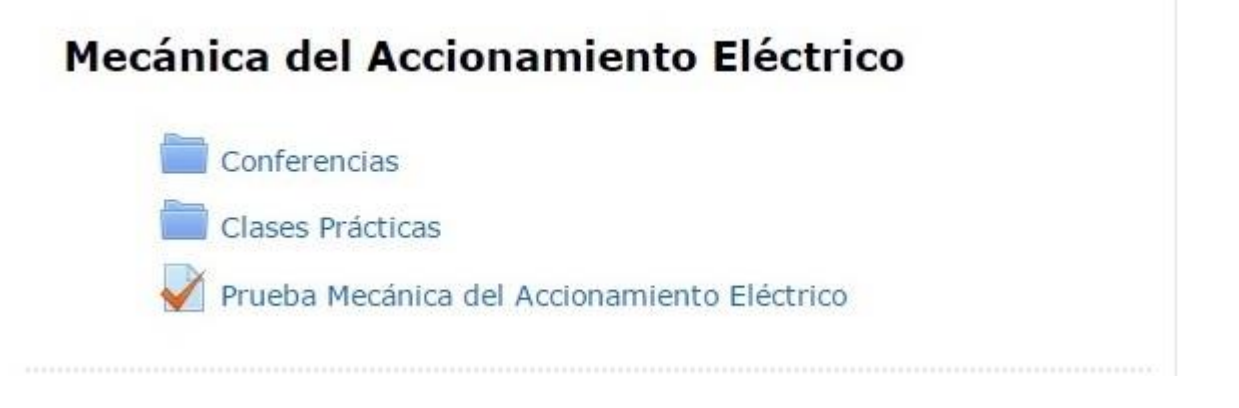

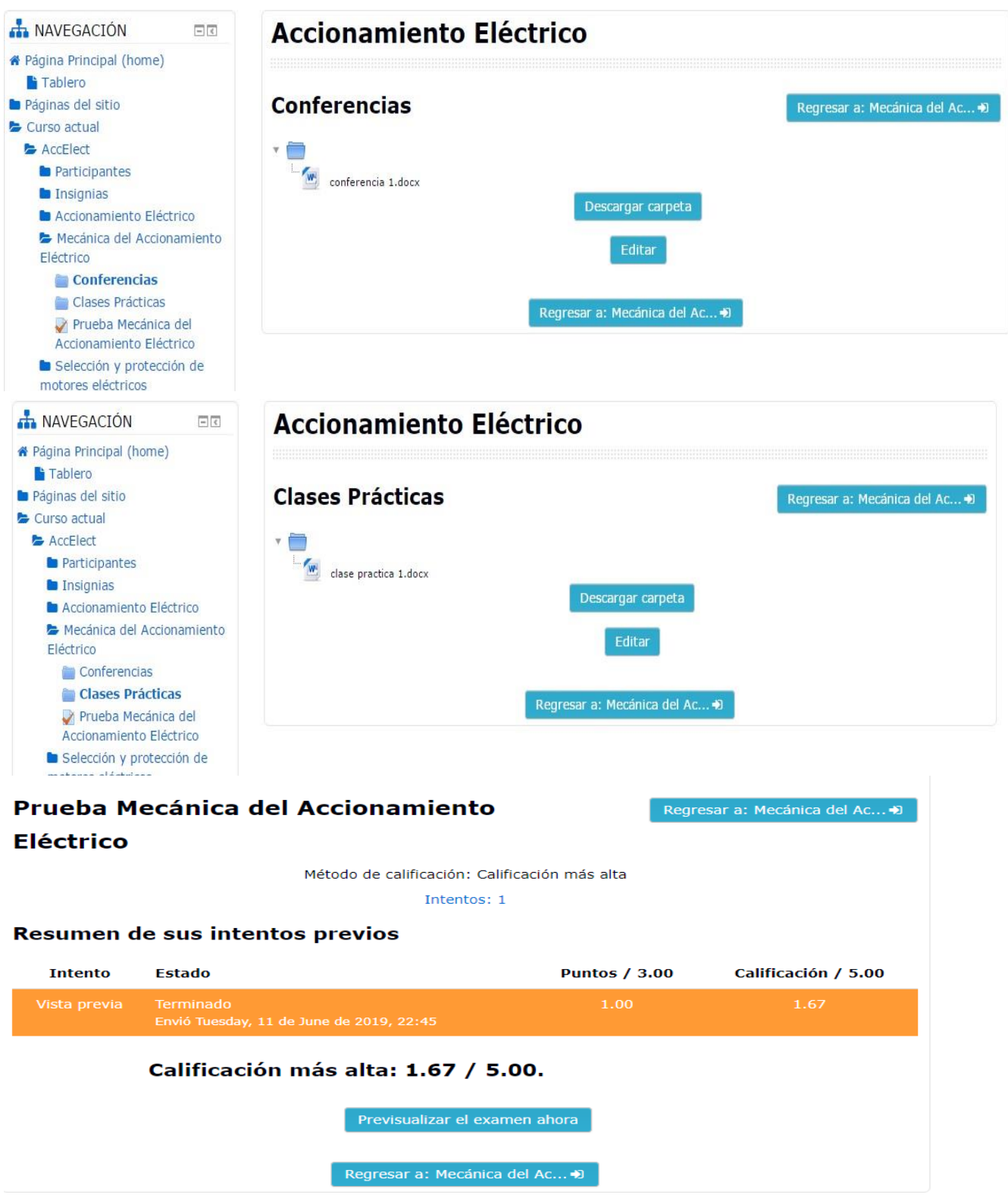

**Figura 2.3: Estructura de uno de los temas de la asignatura en la plataforma.**

## **2.3 Proceso de elaboración de los ejercicios de autoevaluación de la asignatura.**

La plataforma MOODLE nos proporciona varias herramientas que nos permiten confeccionar pruebas de evaluación en red, siendo las preguntas de verdadero o falso, la de relación de columnas y las de opción múltiple las más usadas, todas ellas les brindan al estudiante la posibilidad de autoevaluarse por objetivos y establecer un nivel de manejo por parte de los mismos[11]. Es decir, si a los contenidos de un tema se le adjunta un cuestionario, el alumno puede responderlo y, según la calificación que obtenga, conoce al instante cuan preparado se encuentra.[14]. Para materializar este objetivo el estudiante debe obtener al final de cada examen una forma de retroalimentación el cual les mantenga en todo momento informados acerca de su desempeño y avance en el mismo, ya sea brindándoles soluciones explicativas de los ejercicios, resúmenes o instrucciones lo más claras posibles para su resolución. Estos exámenes se elaboran con base en almacenes de preguntas que pueden crearse de manera conjunta por parte de todos los profesores.

Resulta valido recalcar que el módulo de Examen de Moodle proporciona los elementos de seguridad necesario para que este pueda ser utilizado en un examen real certificativo. Para esto Moodle cuenta en la gran mayoría de sus actividades con la opción de establecer una nota numérica a cada alumno, de manera que este pueda consultarlas en todo momento, así como incluye un sistema de evaluación común a todas las actividades evaluables del sitio (incluso las actividades desarrolladas por otros usuarios externos a Moodle) de manera que tanto un profesor como un alumno puede conocer el estado de las calificaciones en cada actividad del curso de manera individual y la nota media de todas ellas, ponderando, si se desea, el peso correspondiente a cada actividad.

Hoy por hoy el estudiante interesado en la materia puede acceder a los temas de la asignatura, así como evaluarse a través de los exámenes localizados en el aula virtual "Accionamiento Eléctrico".

Como clave de evaluación fueron utilizados para los exámenes los siguientes límites:

- De 89 a 100% se evaluará de Excelente
- De 79 a 89% se evaluará de Bien
- De 60 a 79 % se evaluará de Aprobado
- Inferior a 60% se evaluará de No aprobado

Como ya habíamos mencionado en base a cada calificación brindamos una forma de retroalimención educativa tal como:

- En el caso de Excelente se le plantea: "¡Felicidades! Usted demuestra excelente preparación en el contenido de este cuestionario."
- En el caso de Bien se le dice: "¡Felicidades! Usted demuestra buena preparación en el contenido de este cuestionario, aunque puede mejorar su calificación."
- En el caso de Aprobado se le sugiere: "¡Alerta! Usted demuestra tener una baja preparación en el contenido de este cuestionario. Lo exhortamos a estudiar con mayor profundidad y repetir la experiencia."
- Mientras que para el caso de No aprobado se le sugiere: "¡Alerta! Usted demuestra no estar preparado en el contenido de este cuestionario. Le aconsejamos estudiar y repetir la experiencia."

Son útiles los cuestionarios que permiten múltiples intentos, puesto que, se puede elegir que la calificación del estudiante sea la nota más alta obtenida en uno de los intentos, un promedio de calificaciones, la nota del primer intento o del último intento. El método de calificación de primer intento está aplicado en los cuestionarios de la asignatura de Accionamiento Eléctrico. Moodle ofrece otras opciones para que cada intento de los cuestionarios sea lo más auténtico posible y produce una evaluación verdadera, reflejo del conocimiento actual del estudiante al presentar las preguntas y repuestas de cada pregunta al azar en cada intento del cuestionario.

Para la creación del examen se selecciona la opción de *Añadir* una actividad o un recurso y agregar dentro de las actividades elegir *Examen* como se muestra en la

#### fi**gura2.4**

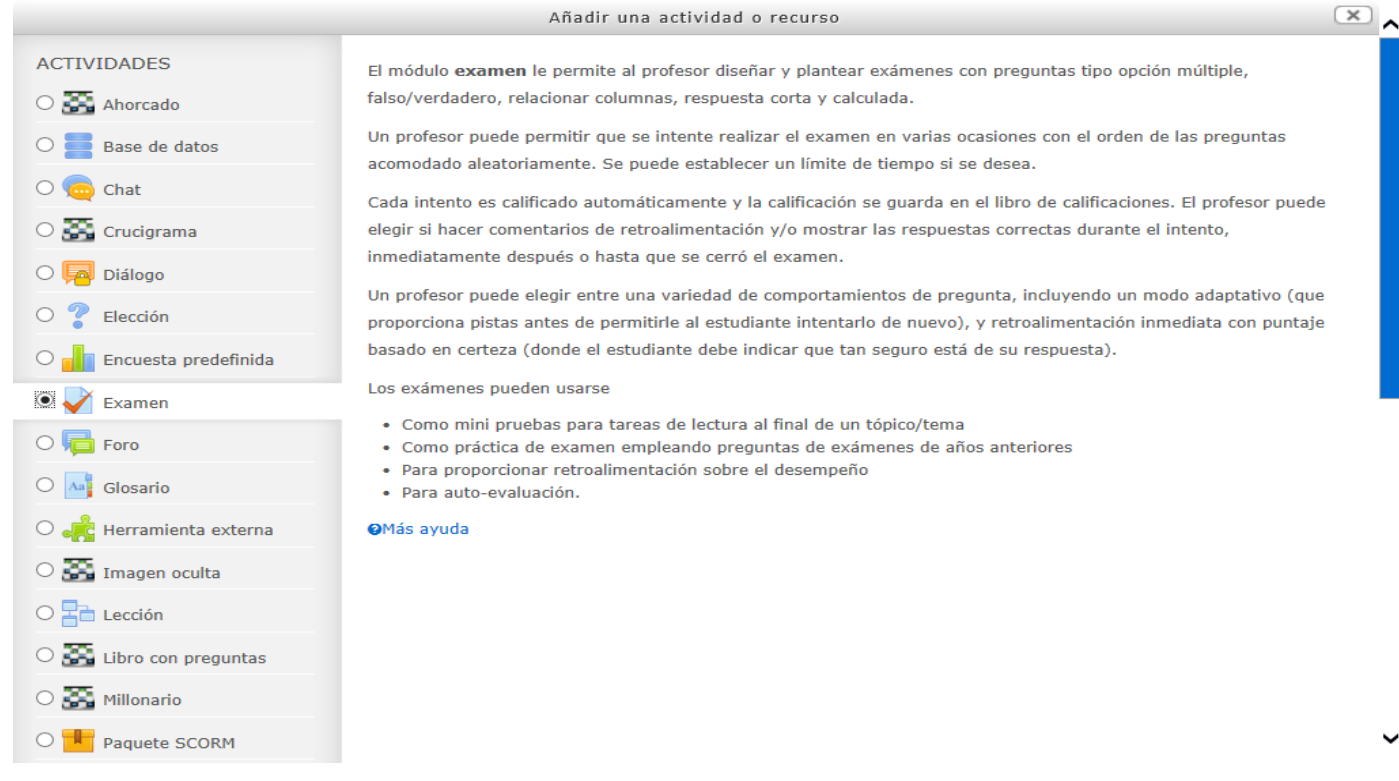

Figura 2.4: Introducción de un Examen.

En la figura 2.5 se muestra cómo se introducen los límites de calificación y sus retroalimentaciones respectivamente dentro la plataforma para los casos de Excelente y Bien.

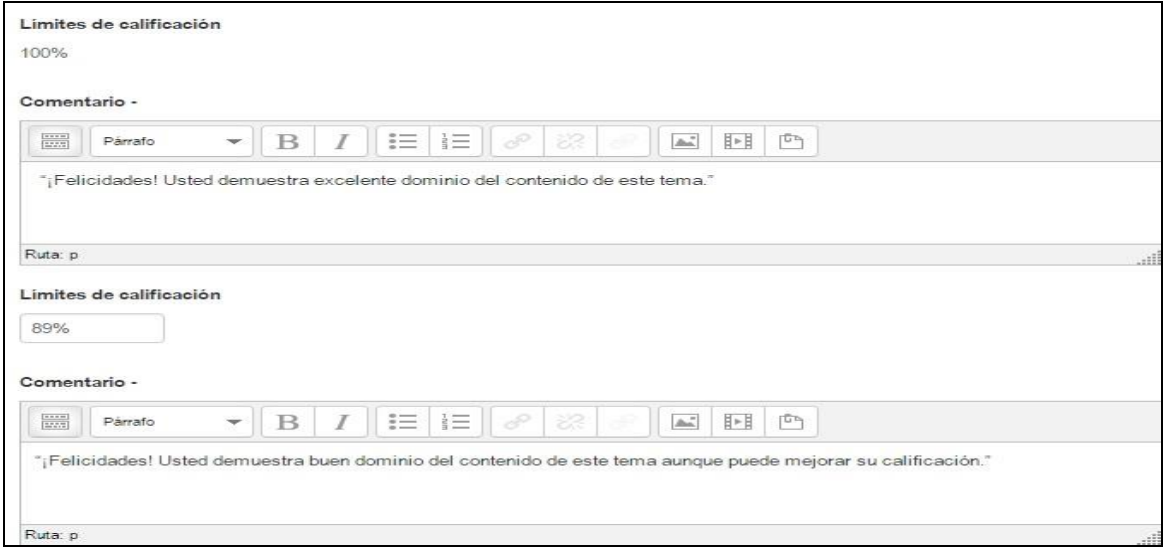

29

Figura 2.5: Introducción de los límites de calificación y sus retroalimentaciones respectivamente dentro la plataforma para el caso de Excelente y Bien.

En la figura 2.6 se muestra cómo se introduce los límites de calificación y sus retroalimentaciones respectivamente dentro la plataforma para los casos de Aprobado y No aprobado.

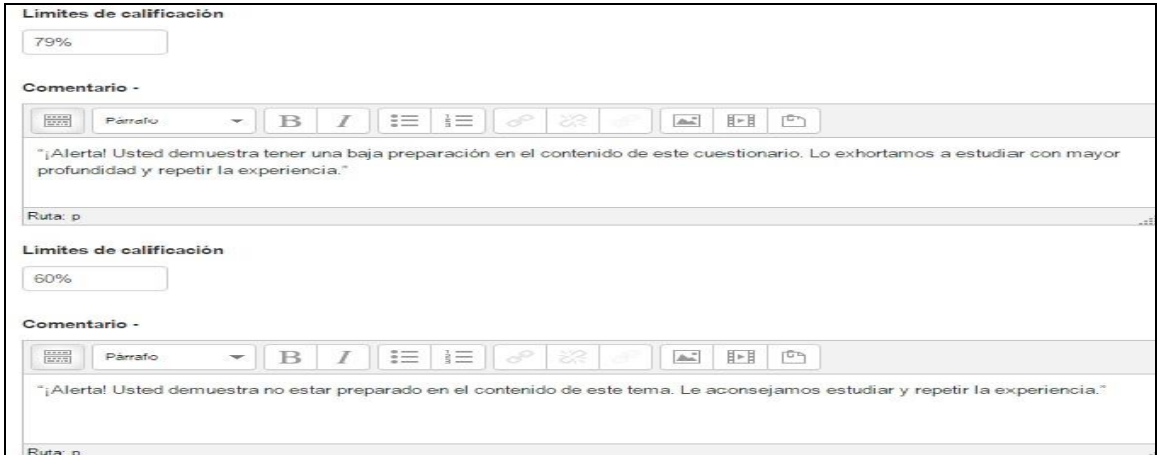

Figura 2.6: Introducción de los límites de calificación y sus retroalimentaciones respectivamente dentro la plataforma para los casos de Aprobado y No aprobado.

En la figura 2.7 se muestra la configuración de calificación usada para los cuestionarios.

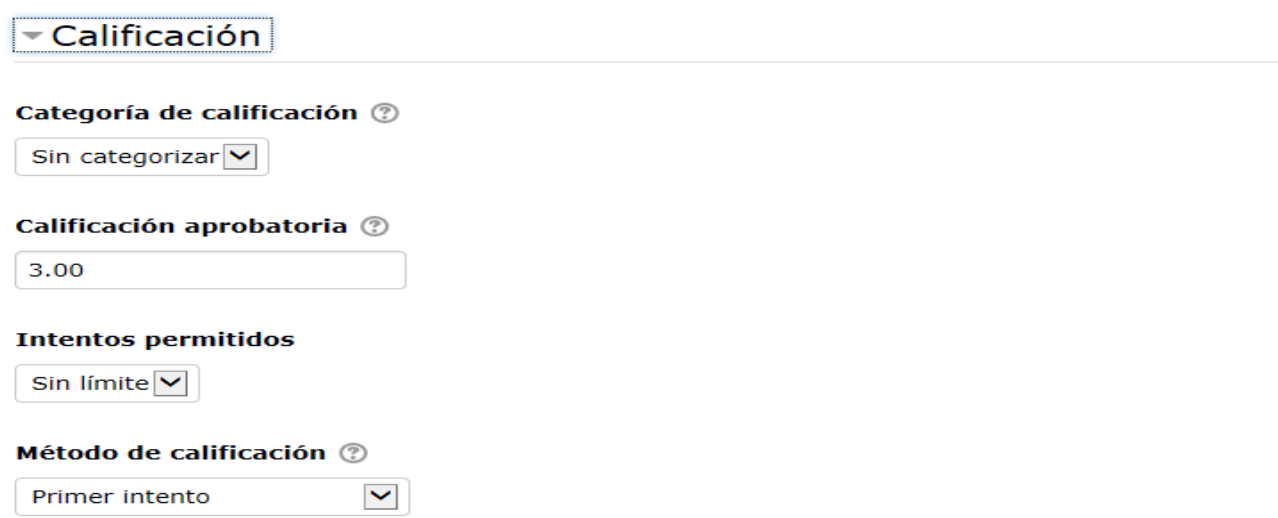

Figura 2.7: Configuración de calificación.

En la figura 2.8 mostramos la configuración para la realización de los ejercicios de verdadero/falso dentro del examen creado. Para ello se seleccionó ---añadir una nueva pregunta. ----

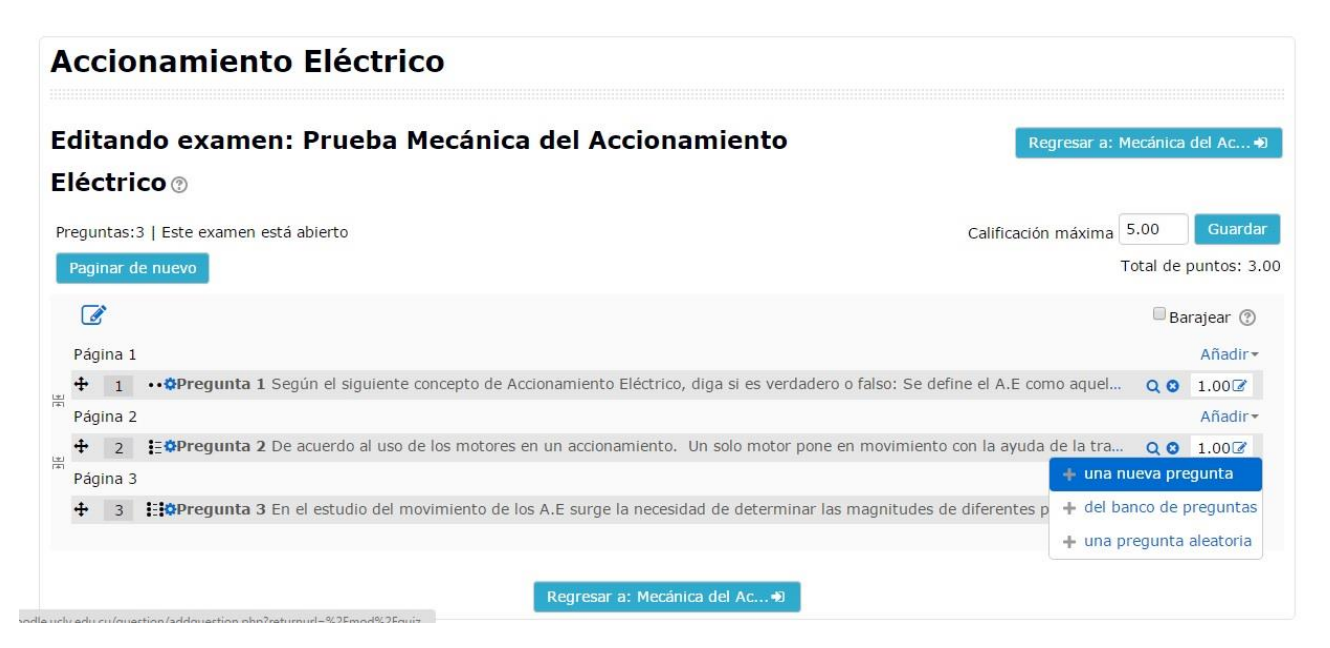

Figura 2.8: Selección de una pregunta nueva.

Luego de agregar la pregunta nueva se selecciona el tipo que se desea crear, en este caso se mostrará cómo hacerlo con un ejercicio de verdadero/falso en la figura 2.9

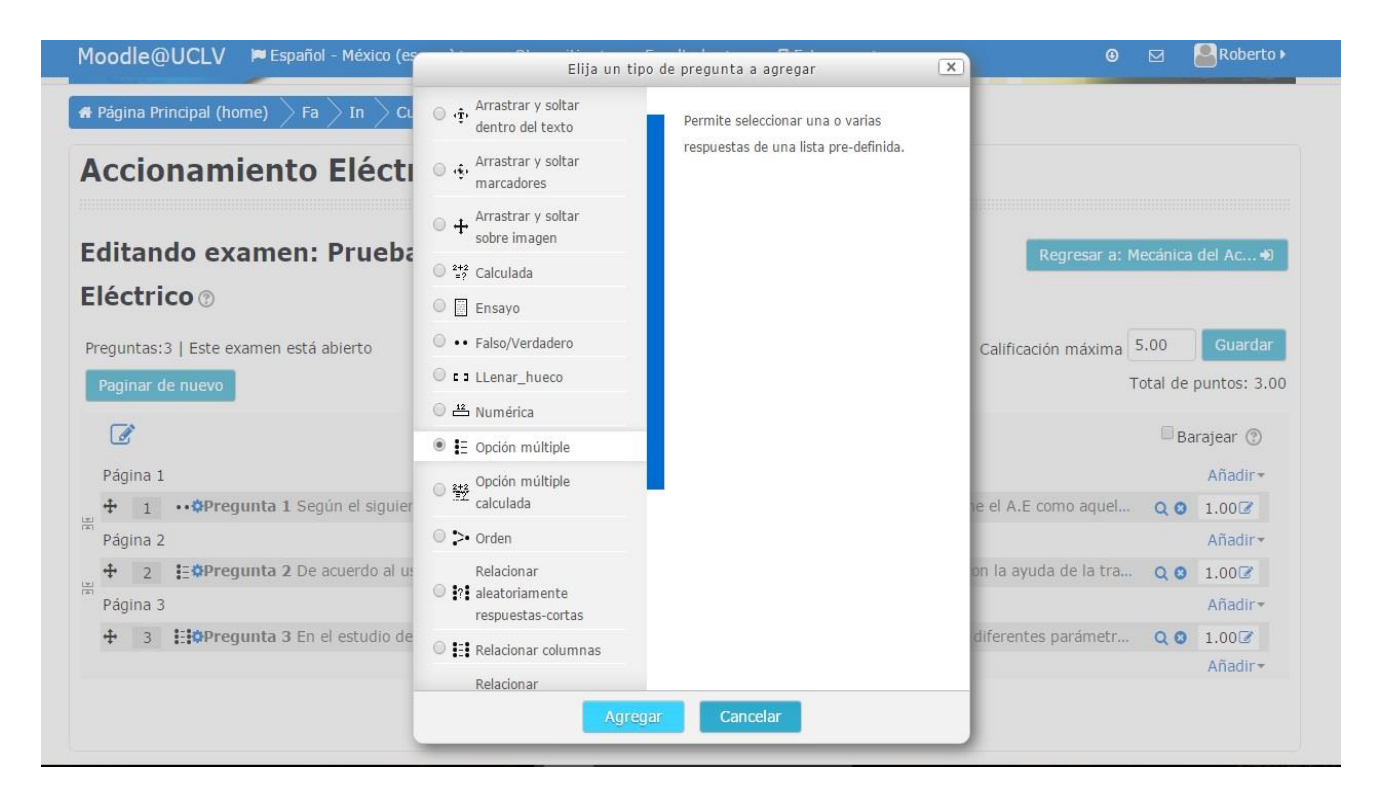

Al momento de pasar a editar la pregunta observamos varios campos que son obligatorios llenar como son: el del nombre, enunciado y puntuación de la pregunta. Una vez creada la pregunta se elige si es verdadera o falso, así como la retroalimentación adecuada para cada de caso como se muestra en la figura 2.10 y 2.11

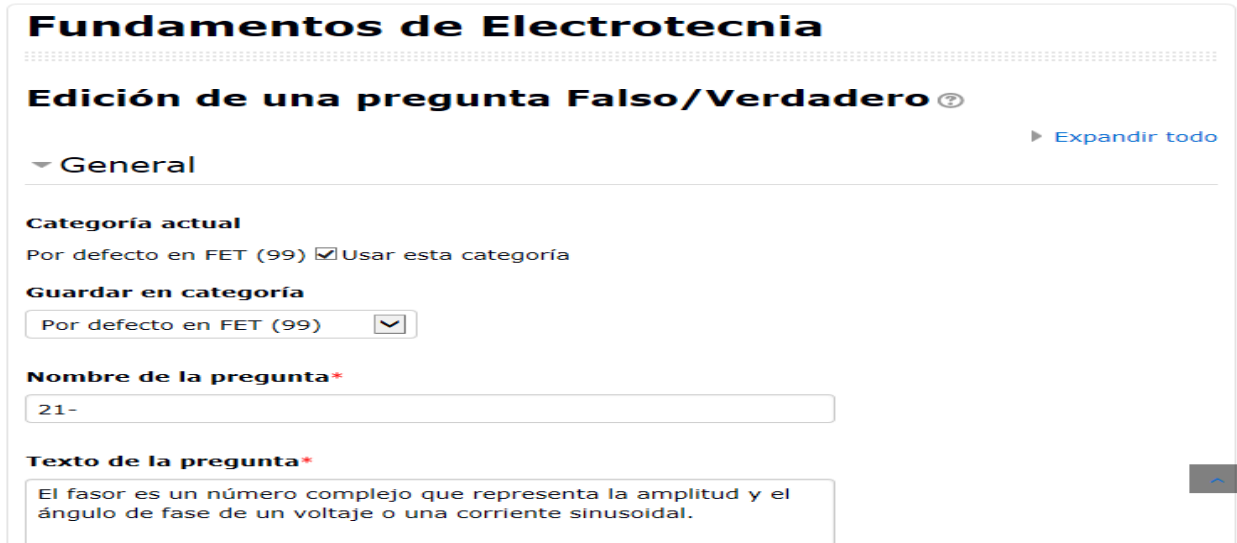

Figura 2.10: Llenado de los campos que son obligatorios para la creación de la pregunta.

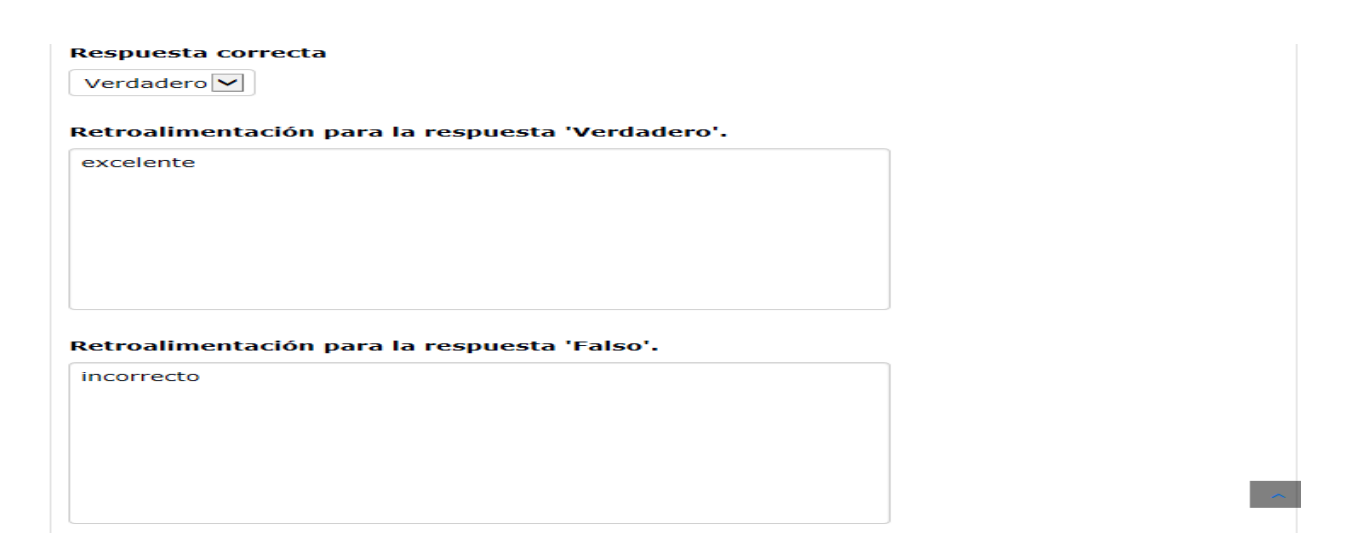

Figura 2.11 Elección verdadero o falso y retroalimentaciones correspondientes.

Para la creación de una pregunta de relacionar columnas se procede de igual manera: se completan los campos que son obligatorios y se introducen las preguntas y respuestas como se muestran en la figura 2.12 y 2.13

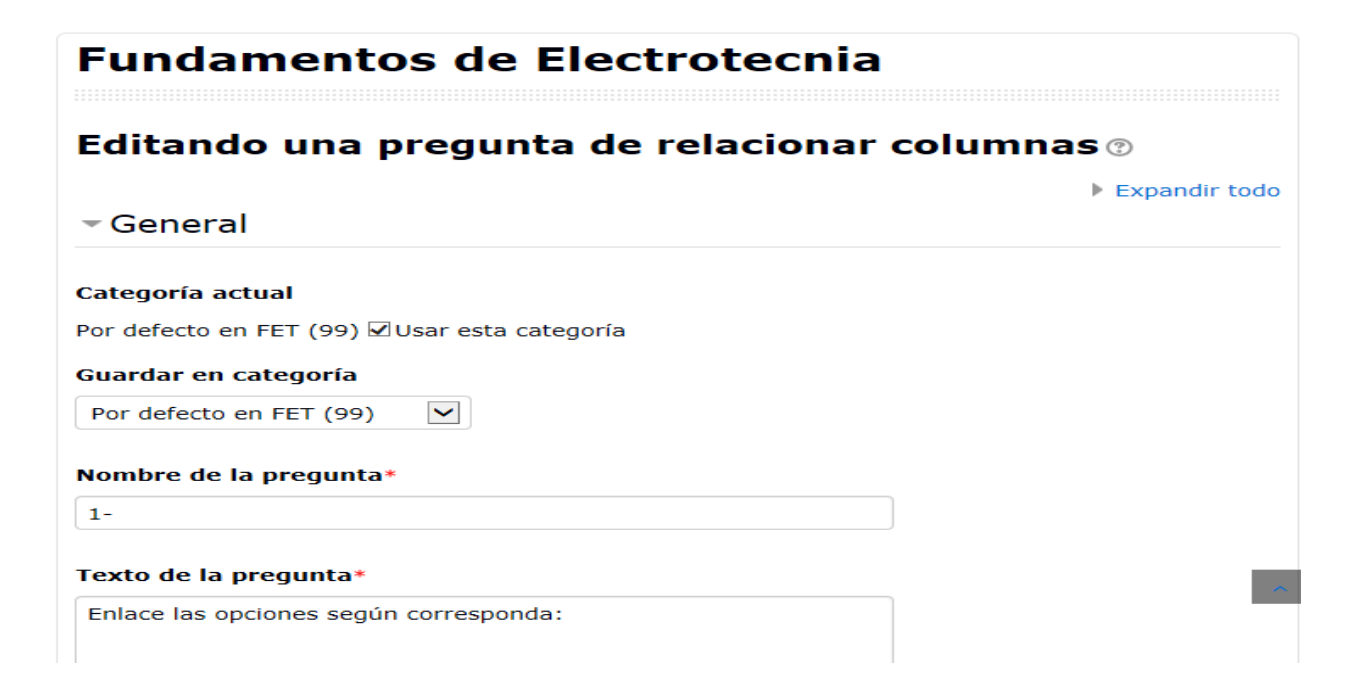

Figura 2.12: Llenado de los campos que son obligatorios para la creación de la pregunta.

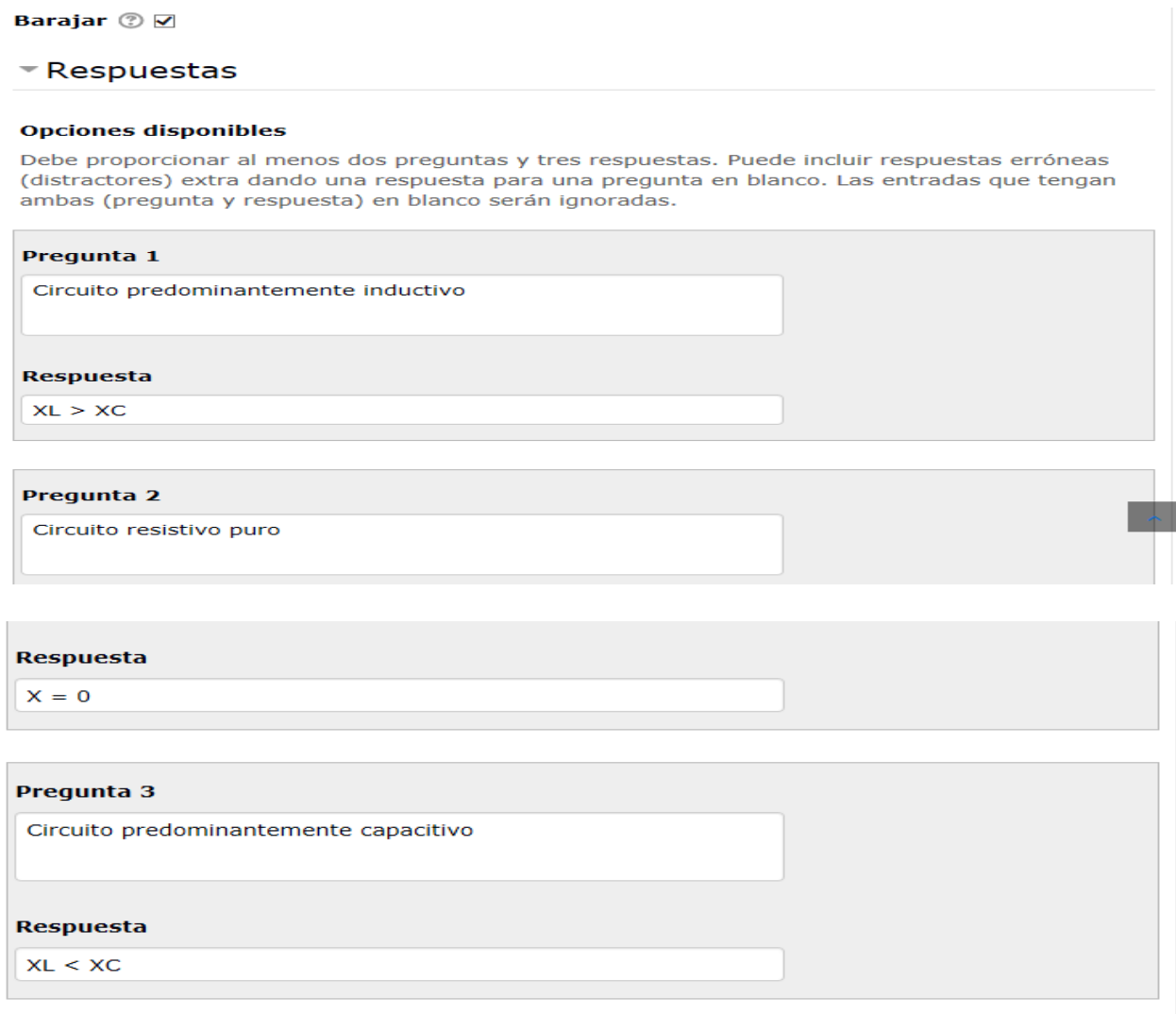

Figura 2.13: Introducción de las preguntas y respuestas para la pregunta de relacionar columnas.

Para la creación de una pregunta de opción múltiple se procede de igual manera: se completan los campos que son obligatorios y se introducen las preguntas y respuestas como se muestran en la figura 2.14 y 2.15

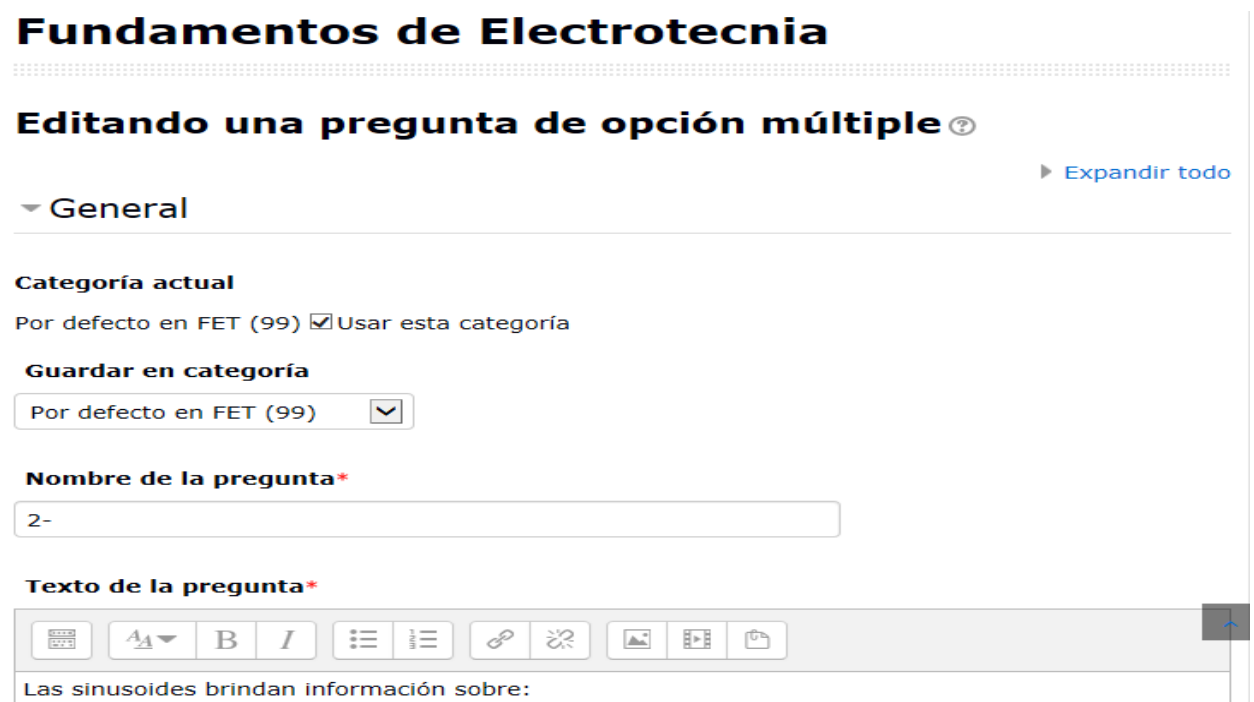

Figura 2.14: Llenado de los campos que son obligatorios para la creación de la pregunta.

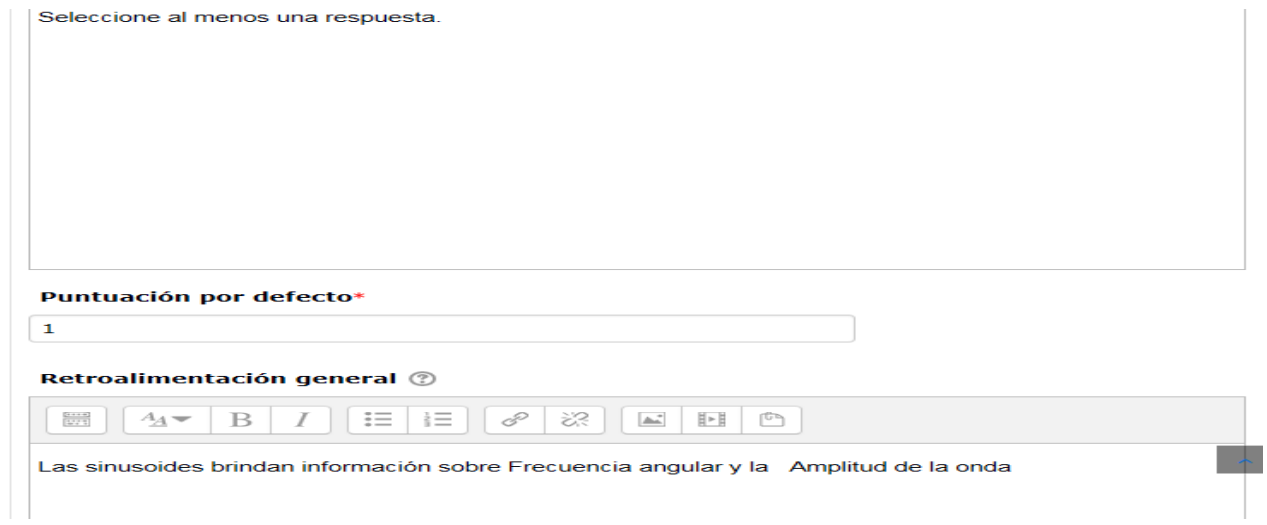

Figura 2.15: Introducción de una retroalimentación general para la pregunta de opción múltiple.

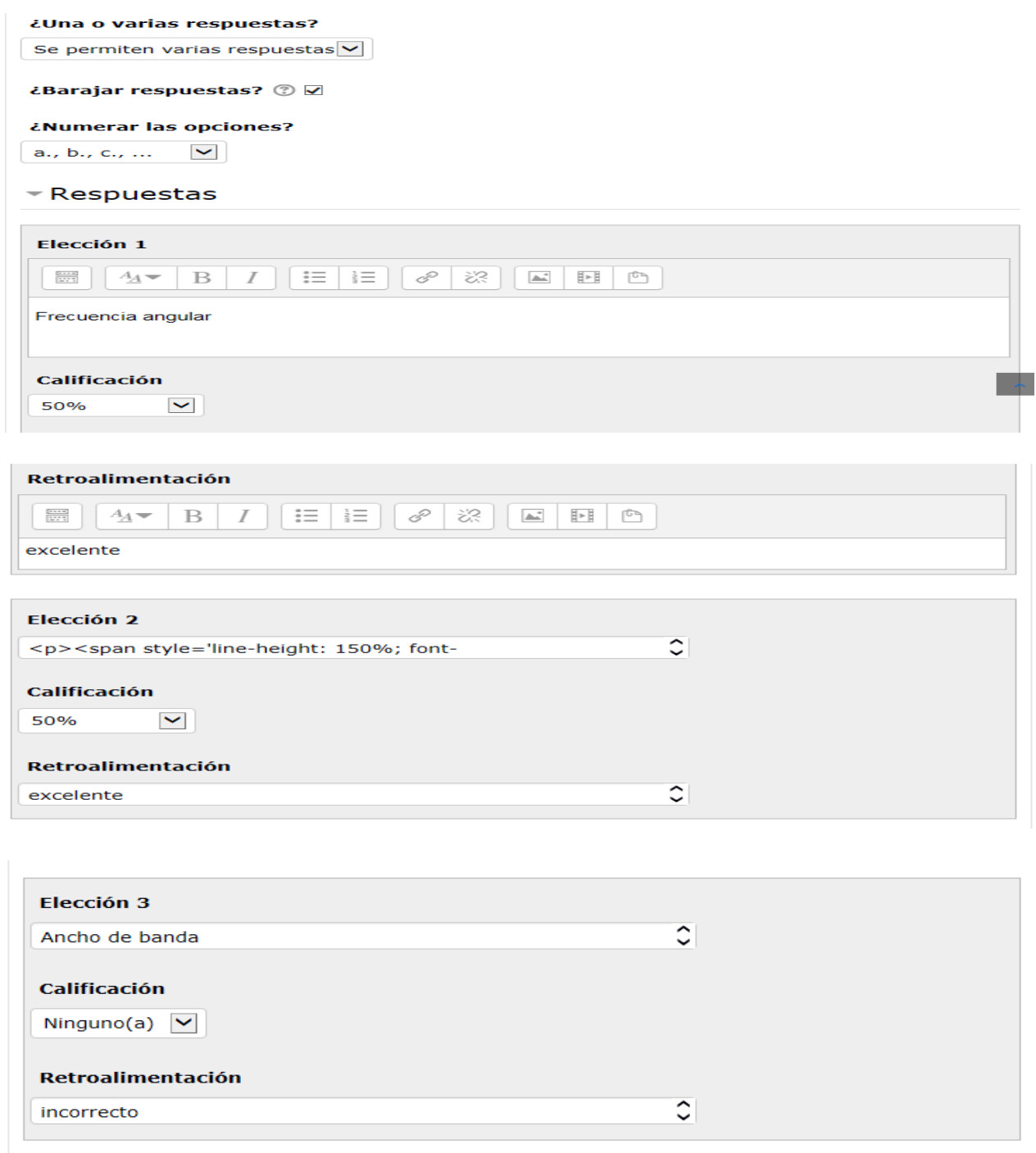

Figura 2.16: Introducción de las preguntas y respuestas para la pregunta de opción múltiple.

Para la autoevaluación del tema 2 de Accionamiento Eléctrico en la figura 2.17 se muestra cómo el estudiante visualiza la pregunta #1 de la autoevaluación #1 que corresponde a un verdadero o falso.

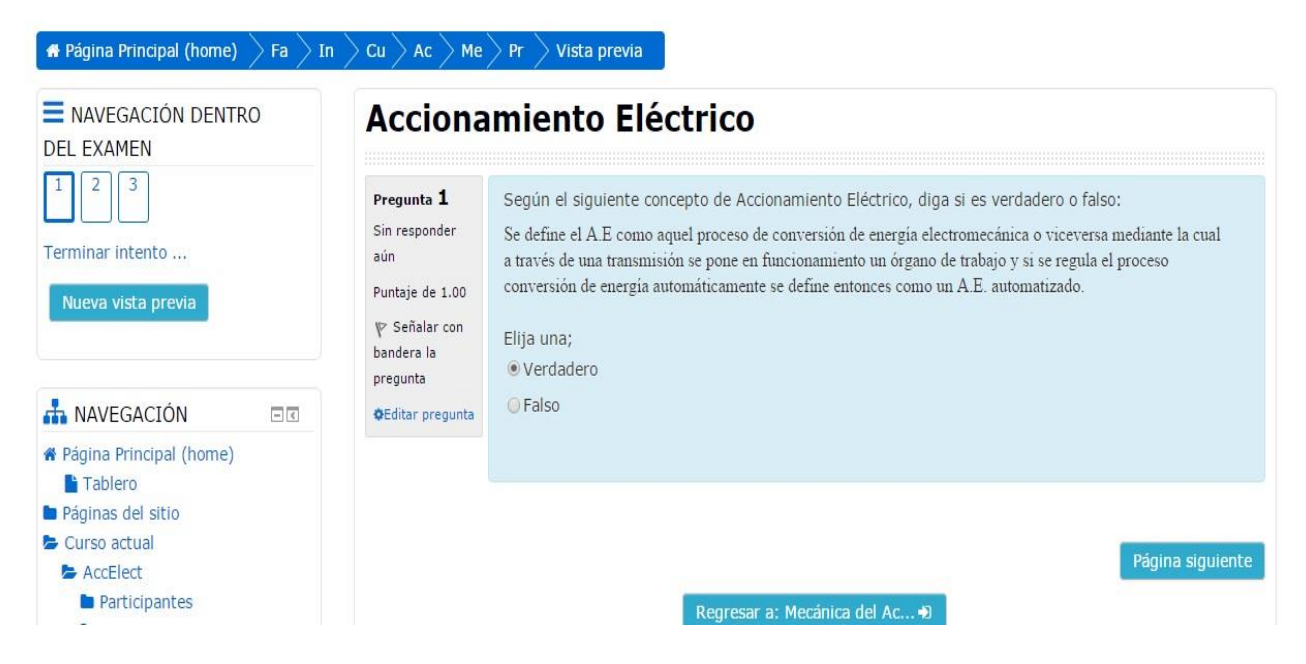

Figura 2.17: Muestra la pregunta #1 de la autoevaluación #1 del tema 2

En la figura 2.18 se expone el diseño de la pregunta #1 de la autoevaluación #1 del tema 2 visto para el rol de estudiante para una pregunta de verdadero o falso una vez respondido el examen.

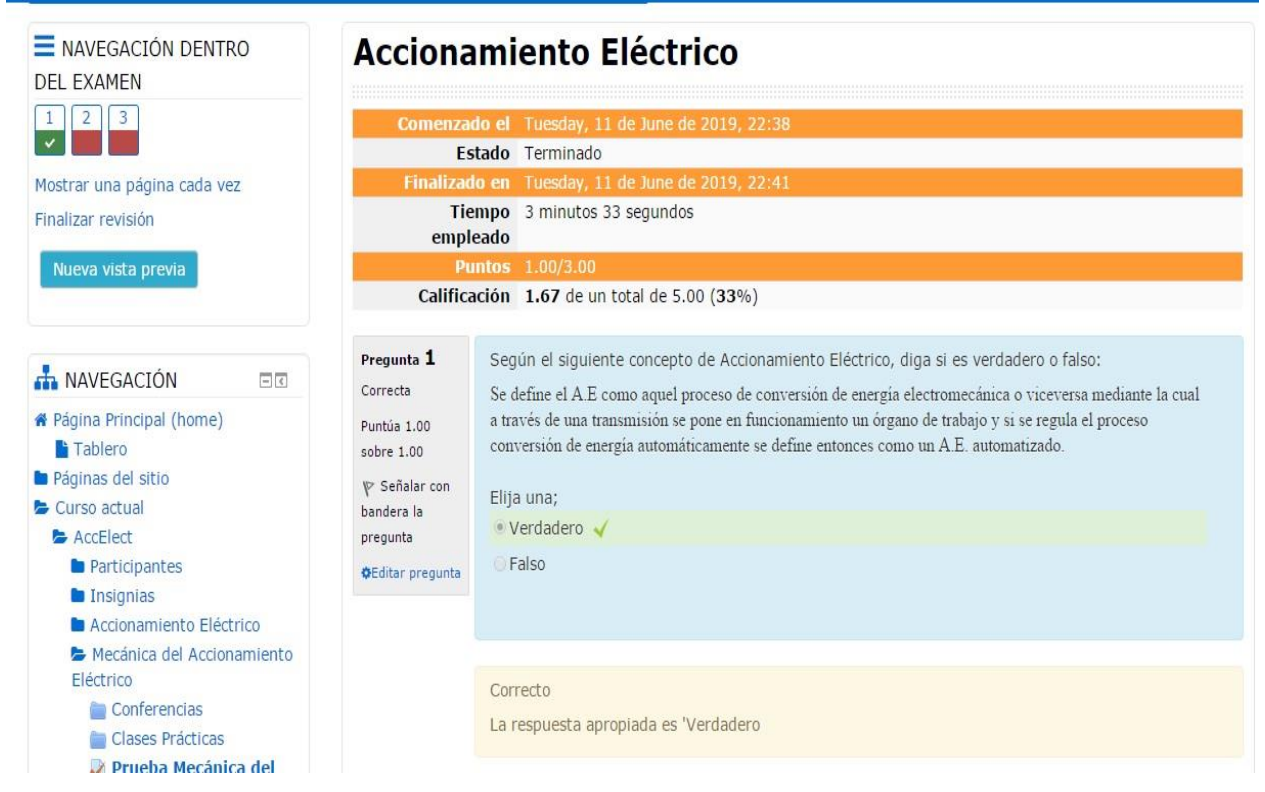

Figura 2.18: Muestra de la pregunta #1 de la autoevaluación #1 del tema 2.

Para la autoevaluación del tema 2 de Accionamiento Eléctrico en la figura 2.19 se muestra cómo el estudiante visualiza la pregunta #1 de la autoevaluación #2 que corresponde a un caso de opción múltiple.

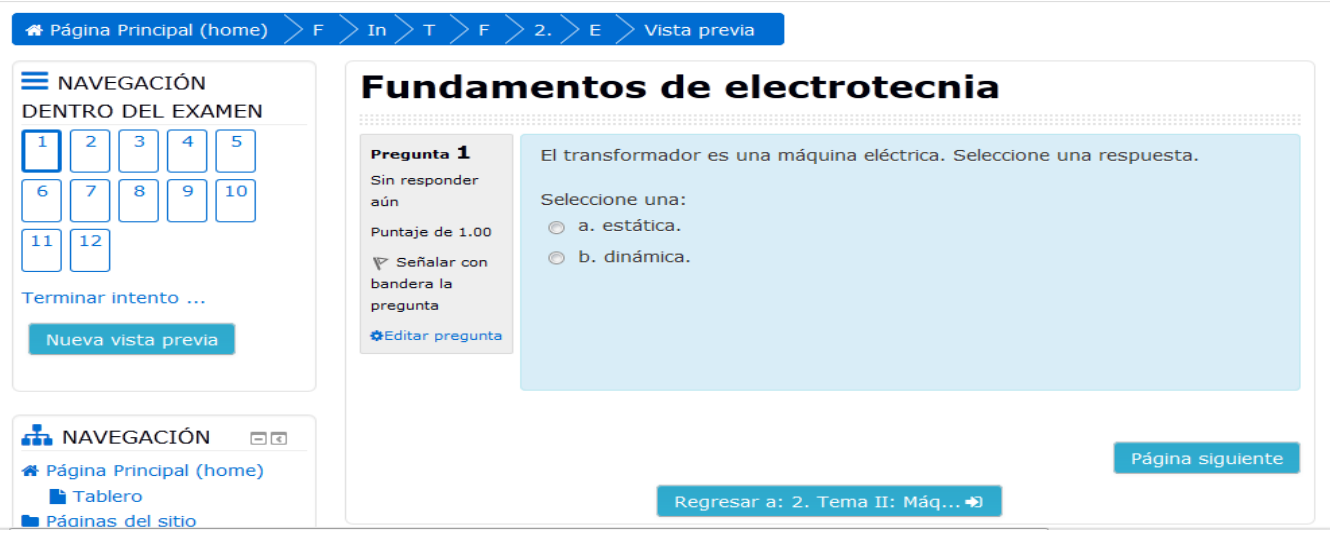

Figura 2.19: Muestra la pregunta #1 de la autoevaluación #2 del tema 2

En la figura 2.20 se expone el diseño de la pregunta #1 de la autoevaluación #2 del tema 2 visto para el rol de estudiante para una pregunta de opción múltiple una vez respondido el examen.

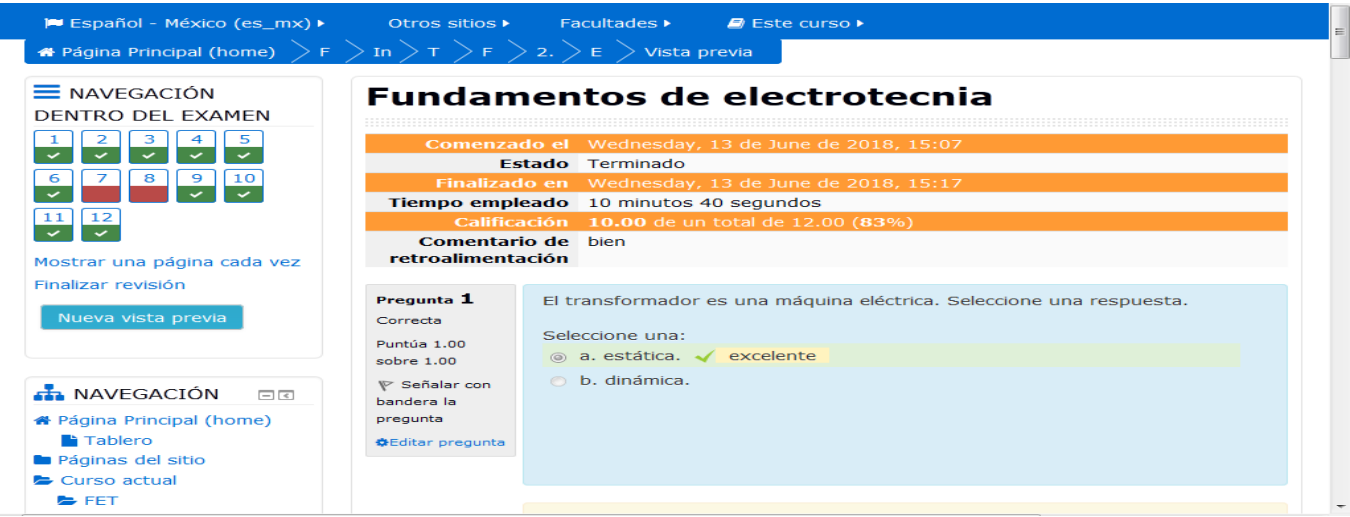

Figura 2.20: Muestra de la pregunta #1 de la autoevaluación #2 del tema 2.

### **2.4 Evaluación Final del curso:**

Como sistema de evaluación general de este curso tenemos 9 exámenes divididos en 2 Temas.

**-Para el Tema I:" Circuitos de Corriente Directa**

**-Para el Tema II:" Selección de la potencia de los motores.** 

### **2.5 Consideraciones finales del Capítulo.**

Las opciones tipo Examen que se le brinda la plataforma interactiva Moodle han permitido la realización de un grupo de ejercicios que pueden contribuir a la autoevaluación de los conceptos y teoría general de los contenidos de la asignatura y a su vez recibir la retroalimentación del cuerpo docente para cada respuesta. La posibilidad de profundizar y evaluarse en cada uno de los contenidos de la asignatura se logra gracias a los cuestionarios ya desde hoy existentes en el aula virtual "Accionamiento Eléctrico aplicada en Ingeniería Agrícola ".

## **CONCLUSIONES:**

Las siguientes conclusiones de este trabajo fueron obtenidas como resultado de los objetivos declarados en el mismo:

La plataforma Moodle brinda disímiles posibilidades que pueden potenciar el proceso de enseñanza-aprendizaje del Accionamiento Eléctrico, al proporcionarle al estudiante un conjunto de recursos y actividades que le permiten profundizar en los contenidos, autoevaluarse, así como interactuar con otros estudiantes y con el profesor.

A la hora de definir los recursos didácticos en formato digital necesarios para contribuir al perfeccionamiento del "Accionamiento Eléctrico" se tuvieron en mente los fundamentos de la asignatura, los conocimientos esenciales y las habilidades que deben adquirir los estudiantes según el plan de estudio.

Dentro de los principales recursos que se encuentran disponibles en el aula virtual están: las presentaciones de las conferencias, clases prácticas, laboratorios, tareas extraclases, autoevaluaciones y la bibliografía general.

La plataforma interactiva Moodle brinda todas las facilidades para el desarrollo de ejercicios de autoevaluación del aprendizaje. La misma está disponible en la intranet universitaria con buena visibilidad, lo que posibilita acceder a ella fácilmente.

## **RECOMENDACIONES:**

- Actualizar sistemáticamente el aula virtual de la asignatura de la disciplina.
- Trazar una estrategia para el uso eficiente del aula virtual de forma que se aprovechen todos los recursos que brinda Moodle para potenciar el aprendizaje colaborativo

## **Bibliografía**

1-Chilikin M. Accionamientos Eléctricos, Moscú, Mir, 1972

2-Costa A. Conceptos fundamentales del Accionamiento Eléctrico, La Habana, PE,1990

3-DewanS.B. y otros. Powell Semiconductor Drives, La Habana, ER.1983

4-Kesheski. Características de los motores en el Accionamiento Eléctrico. Editorial Mir, Moscú,1972.

5-Kostenko M y Piotrosky, Maquinas Eléctricas, La Habana, PE,1968

6-Morera M. Accionamiento E. Automatizado I,La Habana,Pe,199

7-Morera M. Temas avanzados de AE. Facultad de Eléctrica, ISRIDE, MES, La Habana,1984

8-Rashid M Electrónica de Potencia. Circuitos Dispositivos y Aplicaciones.

9-Voldec AI. Máquinas eléctricas, La Habana, PE,1987.